Marie-Hermine Vigneron

Master 2 Archives et Images Université Toulouse II Jean Jaurès

Avril à Juillet 2018 **Tuteur en entreprise :** Colonel P. Vigneron **Tuteur académique :** Isabelle Theiller **Etablissement / Formation :** Université Toulouse II Jean Jaurès / Master 2 Archives et Images **Entreprise d'accueil :** Musée des Parachutistes, Chemin d'Astra, 64140 LONS**DES PARA CHU TISTES** *Rapport de stage - Master 2 Archives et Images* 1 **PAU** ł **CETTO**  $\bigoplus$ 

# <span id="page-1-0"></span>**REMERCIEMENTS**

Avant de débuter le développement de mon expérience professionnelle, il paraît opportun de commencer ce rapport de stage par des remerciements à ceux qui ont bien voulu m'accueillir, me faire partager leurs connaissances et faire de ce stage un moment très profitable.

Aussi, je souhaite tout d'abord remercier les colonels Ott et Chapuy, respectivement chef de corps et commandant en second de l'Ecole des troupes aéroportées, pour avoir bien voulu accepter une stagiaire au sein du musée école et qui ont fait preuve d'une bienveillance remarquable. Je remercie ensuite le conservateur du musée, le colonel Vigneron. Un grand merci à lui pour m'avoir accompagnée tout au long de ce stage et de m'avoir permis de voir, au quotidien, les coulisses d'un musée.

J'aimerais aussi remercier toute l'équipe du musée et particulièrement les bénévoles de la Société des Amis du Musée des parachutistes. Merci à eux pour avoir fait de ce stage un formidable moment. Ce fut chaque jour un réel plaisir de venir travailler au sein du musée et d'évoluer entourée d'anciens passionnés.

Toutes les photographies qui illustrent ce rapport sont issues des fonds photographiques du Musée des parachutistes, que je remercie tout particulièrement.

# <span id="page-2-0"></span>**SOMMAIRE**

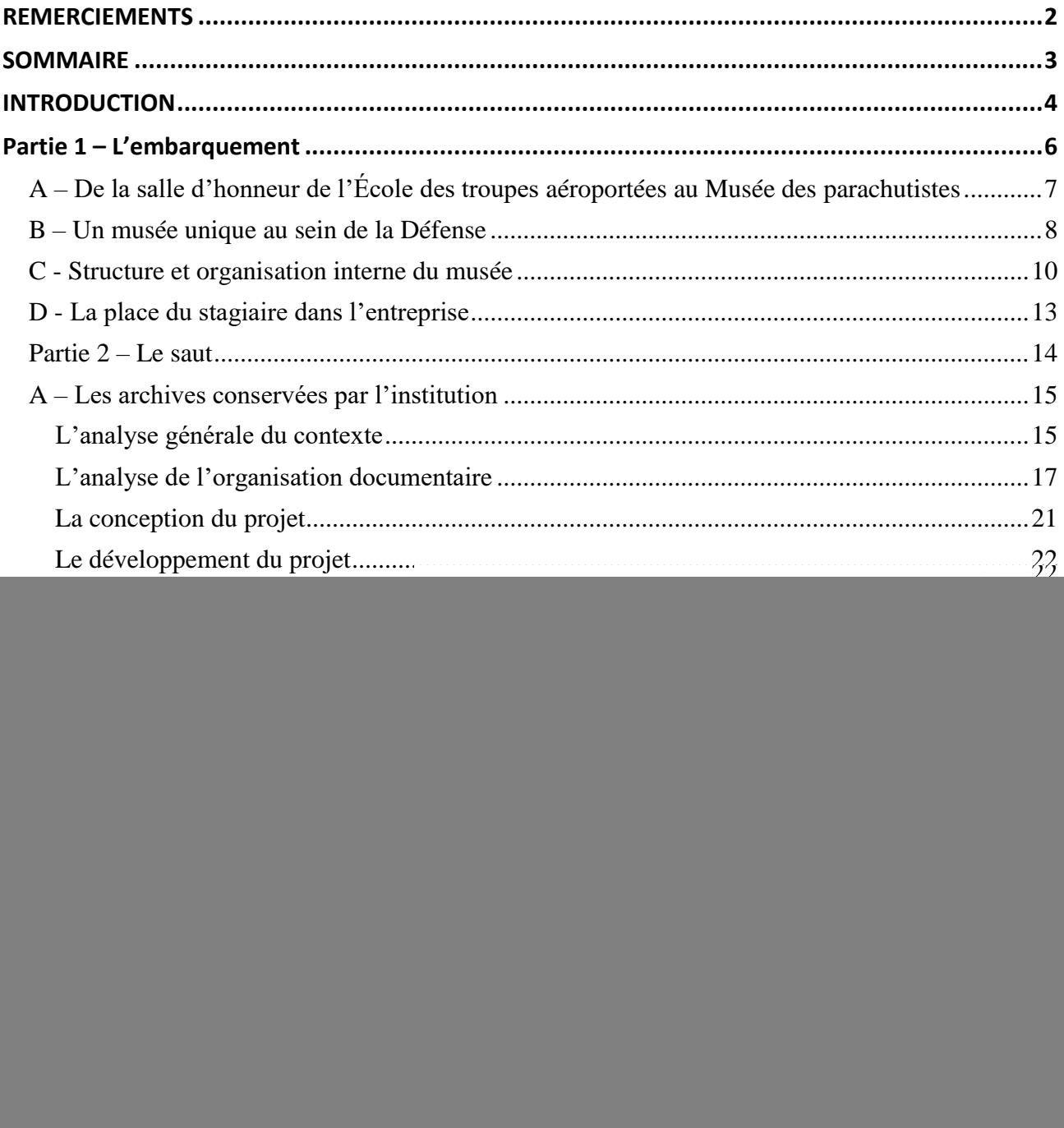

# <span id="page-3-0"></span>**INTRODUCTION**

En 2019, l'École des Troupes aéroportées de Pau remettra sans doute le 700 000ème brevet parachutiste militaire français à un de ses stagiaires, symbole de la continuité du savoir-faire militaire en termes de technique aéroportée.

Dans le cadre de mon Master 2 Archives et Images à l'Université Toulouse II Jean-Jaurès, j'ai souhaité réaliser mon stage de fin d'études dans un secteur que je ne connaissais pas. Mes précédents stages ont tous été réalisé au sein de services publics d'archives. C'est pour cette raison que j'ai choisi de faire mes 14 semaines de stage au sein du Musée des parachutistes de Pau.

Au cours de ce stage, deux grandes missions m'ont été confiées : d'une parte, classer les archives conservées par le musée puis réaliser un instrument de recherche ; d'autre part, développer le site internet du musée grâce à un CMS.

Ce stage a été l'opportunité pour moi d'appréhender, en matière d'archivistique, la prise en charge d'archives contemporaines variées, l'élaboration d'un espace d'archives au sein d'un musée et la possibilité de construire les outils les plus adaptés au musée. En ce qui concerne le site internet, ce stage a été l'occasion d'apprendre à utiliser un CMS pour concevoir un site lors de mes journées et d'approfondir ma connaissance du développement du site internet en HTML/CSS et langages dynamiques lors de mon temps libre.

Au-delà d'enrichir mes connaissances dans le domaine des archives et du développement web, ce stage s'est présenté comme l'opportunité d'appréhender de nouvelles pratiques, différentes de celles que j'avais pu voir à travers mes précédents stages, et d'évoluer dans un environnement totalement nouveau, à la fois en solitaire et en équipe.

Ce rapport prend source dans les différents enseignements tirés de la pratique des tâches auxquelles j'étais affectée, mais il est aussi le fruit d'une réflexion globale menée à la suite du stage, une fois que j'avais une vision d'ensemble des missions.

J'ai souhaité présenter ce rapport de stage sous la forme d'un récit narrant un saut en parachute.

La première étape de l'équipement et de l'embarquement sera mise en parallèle avec la présentation de l'environnement du stage, à savoir un musée de la Défense, puis de mettre en avant le cadre du stage, avec son fonctionnement et ses différentes activités.

Une fois monté dans l'avion, c'est le départ pour l'inconnu. L'attente, puis le saut. Ce dernier symbolise tout le parcours réalisé lors de ce stage, à savoir la présentation de mes deux missions principales et les missions annexes effectuées au sein du musée. A été menée une analyse du contexte de chaque mission puis un déroulé des étapes des projets avec une présentation des points de réussite et de difficulté.

Enfin, après la chute, l'atterrissage sur la *drop zone* est l'occasion de contempler le ciel et de songer aux apports de ce stage de quatre mois et plus généralement à ceux de cette année de Master 2.

<span id="page-5-0"></span>![](_page_5_Picture_0.jpeg)

# Marie-Hermine Vigneron 2017-2018 49

# L'EMBARQUEMENT

![](_page_5_Picture_3.jpeg)

# <span id="page-6-0"></span>A – De la salle d'honneur de l'École des troupes aéroportées au Musée des parachutistes

Le Musée des parachutistes est un des dix-sept musées rattachés au ministère de la Défense. C'est un musée de tradition de l'armée de Terre, c'est-à-dire qu'il était originellement voué à la formation interne des nouveaux militaires mais qu'il s'est progressivement ouvert au public et collabore aujourd'hui avec des réseaux culturels professionnels.

Le Musée des parachutistes est situé à l'École des troupes aéroportées (ETAP) au nord de la ville de Pau. Fondée en 1943, l'ETAP est une école chargée de former des parachutistes militaires de différents corps de l'armée française (armée de Terre, marine nationale, armée de l'air et gendarmerie) sous la direction de l'armée de Terre.

Le Musée trouve son origine dans la salle d'honneur de l'ETAP, un espace d'exposition permanent destiné au personnel de l'école où sont rappelés les exploits des anciens et le souvenir de ceux qui se sont sacrifiés au cours de leur mission. La salle d'honneur a été déplacée en 1964 dans un bâtiment indépendant à l'extérieur de l'ETAP, à proximité de son entrée.

En 1984, l'importance de la salle d'honneur fait qu'elle devient officiellement un musée. En 1998, après travaux d'agrandissement, le Musée des parachutistes prend sa forme actuelle, toujours sur les bases de la salle d'honneur.

Aujourd'hui, le Musée des parachutistes est sous la tutelle de l'ETAP mais il est aussi en partie géré par la Délégation au patrimoine de l'armée de terre (DELPAT), en charge de la préservation et de la valorisation du patrimoine ainsi que de l'histoire militaire. Avec sa branche « Patrimoine et musées », la DELPAT coordonne et soutient l'action des seize musées de l'armée de terre.

# <span id="page-7-0"></span>B – Un musée unique au sein de la Défense

# **Missions**

Le Musée des parachutistes est aujourd'hui le seul musée à présenter l'histoire des troupes aéroportées (TAP) françaises. Il propose au public de découvrir les traditions et l'esprit des TAP, des précurseurs du parachutisme militaire à la veille de la Seconde Guerre mondiale jusqu'aux conflits les plus récents.

Cette mission principale s'accompagne d'une mission de service public plus large :

- conserver et enrichir le patrimoine historique et culturel par des collections de sciences, de techniques et de traditions militaires ;
- participer à la formation des militaires en développant l'esprit des parachutistes ;
- mettre en œuvre des actions éducatives à l'intention du public et tout particulièrement des jeunes en cours de scolarité ou d'études (Journées Défense et Citoyenneté - JDC) ;
- contribuer à la mémoire de ceux qui se sont sacrifiés pour la France.

Afin de remplir ses missions, le musée rassemble un ensemble de collections (matériel, équipements, uniformes, documents et objets) ayant un intérêt pour l'histoire militaire en général et pour les TAP en particulier.

# **Présentation des collections**

L'histoire du parachutisme militaire est illustrée sous la forme de cinq tableaux ponctués par des films explicatifs :

- la première partie du musée est consacrée aux précurseurs, avec la naissance de la technique et de l'emploi des parachutes au sein des armées françaises et étrangères ;
- la seconde partie du musée est consacrée à l'essor du parachutisme militaire au cours de la Seconde Guerre mondiale ;
- les troisième et quatrième parties concernent deux grands conflits du XX<sup>ème</sup> siècle où le parachutisme militaire a fait ses preuves, à savoir la guerre d'Indochine et la guerre d'Algérie ;
- pour finir, le musée consacre un dernier espace au monde contemporain avec les opérations extérieures et les opérations de maintien de la paix.

Ces espaces sont divisés en plusieurs salles où sont installés des tableaux mettant en scène des mannequins équipés, des armes et des véhicules sur fond de posters muraux reprenant des photographies d'archives.

Aux différentes sections chronologiques s'ajoute un espace particulier situé au cœur du musée : la crypte. C'est un espace consacré aux unités TAP dissoutes et aux parachutistes qui sont tombés au combat. Elle existe depuis la création de la salle d'honneur de l'ETAP, autour de laquelle s'est développé le musée. Elle est un lieu de mémoire collective et permet aux visiteurs, civils comme militaires, d'avoir une pensée pour tous ceux qui se sont sacrifiés. Au sein de la crypte se trouve notamment le Livre des morts où sont inscrits les noms de tous les parachutistes morts au combat depuis la création des premières unités TAP.

# **Les publics**

Le Musée des parachutistes est ouvert 360 jours par an entre 14 heures et 17 heures. La visite du musée s'effectue en compagnie d'un accompagnateur bénévole et dure au moins une heure et demie. En fonction du guide et de l'intérêt des visiteurs pour les collections, la visite peut parfois durer jusqu'à trois heures. En effet, les guides ne comptent pas leur temps et organisent leur visite en fonction des personnes qu'ils ont en face d'eux.

La fréquentation du musée s'élève à près de 13 000 visiteurs par an. Le profil de ces visiteurs est très varié :

- les jeunes générations, par l'intermédiaire du public scolaire et les participants aux JDC. Ces derniers sont accueillis tous les lundis et mardis à l'ETAP et visitent obligatoirement le musée. Ils représentent 23% des visiteurs ;
- les militaires des trois armées, principalement les stagiaires de l'ETAP. Tous les futurs brevetés parachutistes passent obligatoirement par le musée. Ils représentent 21% des visiteurs ;
- les touristes, car le musée est implanté sur un site historique à proximité de la première école d'aviation et du premier groupe d'hélicoptères installé à Pau ;
- les anciens des troupes aéroportées et leurs familles.

Ces deux dernières catégories représentent 56% des visiteurs.

# <span id="page-9-0"></span>C - Structure et organisation interne du musée

Le Musée des parachutistes est une petite structure qui fonctionne grâce à une organisation double au niveau du personnel. Le Musée étant sous la tutelle de l'ETAP, cette dernière fournit du personnel qui gère principalement les tâches administratives. A leurs côtés, une association à but non lucratif vient prendre en charge les tâches quotidiennes relatives à un lieu culturel : organisation de la muséographie, accueil des visiteurs, encadrement des visites, réception des dons matériels et documentaires.

Il y a d'un côté le personnel dépendant de l'ETAP : 3 agents, 2 à temps plein et un agent à temps partiel (le conservateur, réserviste). De l'autre côté, la Société des Amis du Musée des Parachutistes (SAMParas) est constituée d'une dizaine de membres bénévoles, majoritairement retraités, qui se relaient pour être présents 360 jours par an et permettre ainsi une large fenêtre d'ouverture au public. Sans la SAMParas, il serait très difficile pour le musée d'accueillir des visiteurs dans des conditions normales puisque le personnel fourni par l'ETAP ne serait pas suffisant pour remplir les missions administratives et les missions d'accueil du public.

Il n'y a pas de services à proprement parler au sein du musée. En général, les agents représentent eux-mêmes le domaine dans lequel ils travaillent : la sécurité, la gestion administrative, les relations avec le personnel de l'ETAP ou avec l'extérieur, etc. La dynamique de travail fonctionne sur un partage des tâches et une entraide constante entre les agents et les bénévoles.

Par son organisation, le musée présente une certaine fragilité. Ce sont les bénévoles de la SAMParas qui accueillent le public chaque jour. Le fonctionnement du musée impose qu'au moins deux bénévoles soient présents : l'un qui fait visiter, l'autre qui accueille le public à l'entrée ou gère la boutique. L'accompagnement par un guide est nécessaire car dans les salles du musée il n'y a pratiquement pas de guide ou de fiches de salle et très peu de cartels. La présence d'un guide pour les visiteurs offre une belle expérience et un apport informatif considérable, car ce sont généralement des anciens parachutistes qui ont beaucoup d'histoires à raconter.

Il n'est pas rare qu'un seul bénévole soit présent pour assurer la permanence. Dans ce cas, il est obligé de fermer l'entrée du musée en indiquant qu'une visite est en cours et revient régulièrement, lorsqu'il projette les vidéos ponctuant la visite, pour voir s'il y a quelqu'un. Dans ce cas-là, le bénévole propose généralement aux visiteurs de voir le musée sans guide, mais l'apport informatif est considérablement réduit.

Le Musée des parachutistes est un musée riche en collections mais dont le fonctionnement empêche parfois les visiteurs d'accéder à l'information. Il est indispensable que le musée mette rapidement en place un système de cartels ou de fiches de salle afin de pouvoir laisser des visites libres et ne plus s'imposer un rythme souvent contraignant. Il est aussi dommage de constater que la dizaine de bénévoles est insuffisante pour permettre une rotation des permanences équitables. En fonction des emplois du temps de chacun, il n'est pas toujours évident pour eux d'assurer les permanences.

A ce fonctionnement contraignant vient s'ajouter le vieillissement du musée. Bien qu'il offre une certaine modernité à travers ses vidéos et ses animations de début de visite, le Musée des parachutistes présente une scénographie relativement ancienne. L'organisation des collections correspond à la réponse d'une demande vieille de la fin des années 90 et qui ne s'accorde pas toujours avec les publics actuels.

La volonté de moderniser et d'améliorer le fonctionnement du musée est aujourd'hui portée par le nouveau conservateur arrivé en janvier dernier. Ce militaire réserviste ne dispose pas de formation culturelle particulière, si on le compare aux autres conservateurs des musées de l'armée qui ont soit été à l'École du Louvre, soit sont diplômés dans le milieu de la culture. Cependant, il a une grande expérience au sein des TAP. Il a été chargé par le général commandant la 11ème Brigade Parachutiste (11ème BP), à laquelle appartiennent l'ETAP et le musée, de remplir les nouvelles missions du musée avec notamment la constitution d'un conseil scientifique et le montage du dossier de labellisation de Musée de France. Il est en lien direct avec la DELPAT et bénéficie également du réseau des conservateurs des quinze musées de l'armée de terre.

Le musée est actuellement dans une phase de transition. Les objectifs fixés lors de la création officielle du musée sont maintenant remplis et de nouveaux projets voient le jour, comme la transformation de la muséographie, l'agrandissement de la surface du musée et la présentation des opérations très récentes des TAP. Le public des anciens est acquis, la 11ème BP souhaiterait s'ouvrir à un public plus large, notamment celui de la jeunesse par la mise en valeur de figures des TAP afin d'offrir une identification plus aisée.

Pour terminer cette partie, il est important d'évoquer la spécificité du lieu de stage. Le Musée des parachutistes est le seul musée de France à présenter l'histoire des TAP. Cette spécificité présente à la fois des avantages et des inconvénients.

L'un des inconvénients est que l'histoire des TAP, et du parachutisme plus généralement, n'est pas un sujet parlant pour tout le monde. S'ajoute à cela le fait que l'aspect militaire peut rebuter certains visiteurs antimilitaristes ou simplement peu à l'aise avec le monde de la Défense. Ce sujet très spécifique est surtout parlant pour les personnes concernées ou qui ont été concernées, c'est à dire des militaires ou des anciens. Le pourcentage de visiteurs n'ayant pas de relations avec

le monde de la Défense - plus ou moins lointain - est faible comparé aux visiteurs liés, à un moment de leur vie, à l'armée.

Paradoxalement, c'est dans cet inconvénient que réside la force du Musée. Il est un lieu de rendez-vous pour les anciens combattants car nombreux sont ceux qui ont été stagiaire à l'ETAP grâce au service militaire ou par l'engagement. Comme il a été évoqué plus haut, les stagiaires ont l'obligation de passer par le musée et chaque promotion prend une photographie de groupe devant l'avion Noratlas exposé à l'extérieur du musée, avion mythique des parachutistes. Aujourd'hui, nous approchons du 700 000ème breveté. C'est donc un très large public qui est fréquemment reçu au musée et qui aime évoquer son passage à l'ETAP. L'importance du musée est d'autant plus grande pour les anciens car l'ETAP est fermée au public. Le Musée est donc un espace fédérateur et un espace de mémoire pour réunir une partie du public.

Comme évoqué plus haut, les objectifs du musée sont à présent non plus centrés sur ce public connaisseur mais sur un public plus large. C'est donc un défi de taille qui attend le musée pour ces prochaines années.

# <span id="page-12-0"></span>D - La place du stagiaire dans l'entreprise

En tant que stagiaire, j'ai intégrée l'équipe du musée sans être rattachée à un service en particulier puisque l'organisation du musée ne le permettait pas. En ce qui concerne les archives et le site internet, ces tâches n'étaient pas prises en charge de manière régulière et scientifiquement par les membres du musée. Aucuns des agents ou des bénévoles n'étaient formés en archivistique, voire en documentation, ni en développement web. J'ai donc réalisé mes missions de manière isolée, sans un réel accompagnement pédagogique au sein de l'établissement.

Deux missions précises m'ont été confiées pour ces quatre mois de stage. Tout d'abord, je devais m'occuper du classement des archives conservées par le musée. Cette missions impliquait de classer plusieurs fonds et de prendre en compte les pluralités documentaires ainsi que le passé des institutions productrices et celui de l'institution conservatrice. En parallèle de cette mission, j'ai dû réaliser le site internet du musée à l'aide d'un CMS. Cette mission impliquait d'appréhender un CMS, de créer le contenu du site selon les volontés du Musée et de l'ETAP, de le développer et d'apprendre aux agents du musée à l'utiliser.

Au cours du stage, des missions annexes se sont ajoutées, qui seront évoquées à la suite de la présentation des deux premières missions principales.

![](_page_13_Picture_0.jpeg)

![](_page_13_Picture_1.jpeg)

![](_page_13_Picture_2.jpeg)

<span id="page-13-0"></span>R

 $\bullet$ 

Une fois formée et embarquée dans l'avion, le temps du saut est venu. Face à un nouvel environnement, accompagné par les nombreux apprentissages théoriques de la formation universitaires et les connaissances pratiques reçus au cours des stages, la chute débute. Elle est une métaphore du stagiaire face à ses missions, un saut dans l'inconnu.

La présentation des missions du stage se divise en trois parties. La première partie est consacrée à la présentation de la prise en charge des archives conservées par le musée. La seconde partie est consacrée à la mission de développement du site internet. Enfin, la dernière partie est consacrée aux tâches annexes qui se sont ajoutées au cours du stage et qu'il est intéressant de développer.

Au cours de ce stage, j'ai eu l'opportunité de découvrir différents aspects de deux métiers très différents. Pour une meilleure compréhension des tâches que j'ai pu effectuer, il apparaît approprié de traiter en premier lieu l'analyse du contexte, de présenter les outils qui étaient mis à ma disposition, puis de traiter de manière détaillée les tâches que j'ai pu effectuer.

# <span id="page-14-0"></span>A – Les archives conservées par l'institution

La première mission que j'ai eu à réaliser au cours du stage est le classement des archives conservées au sein du musée. Ce stage était donc l'occasion d'apprendre à classer un ensemble documentaire et d'établir un outil de consultation des archives au sein d'une institution culturelle autre qu'un service d'archives. Avant d'exposer la conception et le développement de la mission, le contexte dans lequel j'ai travaillé est mis en lumière par une analyse.

# <span id="page-14-1"></span>L'analyse générale du contexte

# **La mission**

Pour analyser le contexte, j'ai posé un ensemble de questions simples (grille QQOQCP) afin de faire le tour de la mission.

Le Musée des parachutistes avait un besoin de classement des archives qu'il conserve. Ce besoin devait être pris en charge afin de pouvoir présenter une meilleure gestion documentaire et permettre un accès facilité à l'information. En effet, avant mon arrivée, il n'était pas aisé de consulter les archives ni de les communiquer car il n'y avait pas de réel instrument de recherche. Le musée souhaitait pouvoir accéder à ses archives, en connaître la quantité et le contenu et pouvoir les communiquer. Enfin, il souhaitait aussi pouvoir répondre aux normes de classement et de conservation préventive des archives.

Ce souhait intervenait dans le cadre de la transition du musée pour mieux répondre aux attentes du public. Les différents acteurs étaient mus par une volonté de modernisation et d'amélioration du fonctionnement du musée. Mettre en lumière les archives était un moyen pour le musée d'attirer un nouveau public et de se donner plus de scientificité, qui passait déjà par l'élaboration d'un conseil scientifique ou la volonté d'avoir le label « musée de France ». A travers une meilleure prise en charge des archives, le Musée pouvait espérer renforcer sa légitimité. Il ouvrait ainsi son champ de valorisation en mettant en valeur des documents à côté des objets conservés. De plus, les archives bien conservées et bien classées pouvaient faire un appel d'air à d'autres personnes qui pourraient avoir envie de donner leurs archives. Le musée est très spécifique, il est un lieu de mémoire pour tous les hommes et femmes des TAP, il pouvait donc tout à fait devenir un espace de référence documentaire pour les TAP.

Comme évoqué plus haut, il n'y a pas eu au musée depuis longtemps de personnel qualifié pour prendre en charge les archives voire la documentation plus généralement. Les archives ont toujours été gérées par le personnel du musée qui a tant bien que mal tenté de classer et de conserver les archives. Aujourd'hui, aucun des agents ou des bénévoles présents au musée n'a été formé en archivistique ou en documentation. La gestion documentaire s'est donc faite selon une logique propre aux différents personnels se succédant au musée.

A partir de cette analyse, l'idée était d'intervenir en tant que conseil auprès du conservateur dans sa politique de gestion archivistique et de réaliser un projet de classement en solitaire. Tous les documents conservés par le musée étaient concernés, en dehors de la bibliothèque qui ne correspondait pas à mon domaine d'étude. En ce qui concerne les archives, aucune limite n'était fixée en termes de support.

# **Les contraintes**

Par l'analyse du contexte, le projet me semblait possible mais des contraintes éventuelles risquaient de se présenter à moi.

Tout d'abord, une contrainte temporelle me semblait évidente : une durée de 7 semaines de travail était courte pour prendre en charge de manière correcte l'ensemble des archives. Certains grands ensembles typologiques ou de support ressortaient : les plans, les photographies, ou encore les manuels techniques. En fonction de mon avancement, j'ai décidé de laisser ou non de côté ces grands ensembles. De plus, je travaillais en parallèle sur une autre mission et j'ignorais combien de temps elle allait me prendre. Il me fallait donc être vigilante sur la gestion du temps d'autant qu'à mon départ à la fin du mois de juillet, le personnel du musée et les bénévoles devaient avoir compris le système de classement et devaient pouvoir l'utiliser facilement par la suite. Je devais donc impérativement prévoir un temps pour leur montrer le classement et l'instrument de recherche.

Ensuite, une contrainte humaine se présentait à moi : j'étais seule à travailler sur le projet, personne ne pouvait immédiatement me guider ou m'épauler. La mission était rendue difficile par le fait de devoir monter le projet et travailler seule. Cette solitude ne se trouvait qu'au niveau des compétences, je pouvais demander du renfort aux agents et aux bénévoles si besoin, mais ils ne pouvaient m'apporter de l'aide en termes de connaissances archivistiques.

Les contraintes juridiques se manifestaient principalement à travers le risque de trouver des archives publiques, ce qui a été le cas. Les archives de la Défense sont généralement conservées par le Service Historique de la Défense (SHD). Par la conservation d'archives publiques produites par les TAP, le musée se trouvait donc dans l'illégalité et redevable face à au SHD.

Aucune contrainte financière n'était à prévoir car aucun aspect financier ne se présentait dans cette mission. Le musée avait la volonté de classer ses archives à moindre frais.

# <span id="page-16-0"></span>L'analyse de l'organisation documentaire

# **La gestion des archives**

Avant de réaliser un planning des tâches de l'organisation de mon travail, j'ai analysé la situation des archives au sein du musée. Afin de comprendre l'organisation de la documentation, j'ai souhaité réaliser des enquêtes auprès des agents du musée et des bénévoles de la SAMParas. Au final, je me suis principalement entretenue avec le trésorier de la SAMParas qui a été conservateur du musée (en tant qu'officier d'active puis réserviste). Présent au musée depuis les années 80, il est considéré comme la « mémoire » du musée. L'objectif de l'entretien était de connaître les habitudes concernant les archives, sur ce qui avait été fait ou sur ce qui était actuellement en cours.

A partir de cet entretien, j'ai pu comprendre l'histoire et le fonctionnement de la conservation documentaire du musée. Le Musée des parachutistes conserve des archives depuis sa création. En effet, la conservation d'archives fait partie des missions de la salle d'honneur, élément fondateur du musée, où sont gardés tous les éléments relatifs à l'histoire d'une unité. Par la suite, une grande quantité de dons ont été enregistrés par les agents du musée et les bénévoles de l'association tout au long des années. La gestion des archives entrait donc dans les missions des agents du musée qui ont chacun tenté de la gérer à leur manière. Aujourd'hui, et depuis quelques années, les agents et les bénévoles enregistrent les dons mais ne classent plus les archives, faute de temps.

Les archives étaient enregistrées avec un système de fiche en prise en compte, qui a l'aspect d'un bordereau de versement ou d'une convention de don. La fiche de prise en compte (FPC) n'était pas spécifique aux archives, elle était utilisée pour tous les dons compris, qu'ils soient matériels ou documentaires. Elle comprenait :

- la date de la donation, composée du numéro d'entrée et de l'année en cours.

*Par exemple, le 17èmedon de l'année 2018 portera le numéro 017/2018*.

- la liste des objets et/ou documents donnés, plus ou moins précise. La description n'était pas normée et dépendait de celui qui rédigeait la fiche.

- les renseignements concernant le donateur : nom, prénom, grade (éventuellement), adresse.

- la date et la signature des deux parties (donateur et musée).

Ce système de FPC existe depuis les années 80. Toutes les FPC sont rangées dans des classeurs organisés chronologiquement. En fonction des années, il faut compter plus ou moins une centaine d'entrées. Elles sont le principal moyen de consultation des collections et des archives. Le musée pouvait aussi compter sur la prodigieuse mémoire du trésorier de la SAMParas qui parvenait à se souvenir en quelle année le musée avait reçu tel ou tel document, facilitant ainsi le travail de recherche.

# **La conservation des archives**

La plupart des archives sont conservées dans une salle-atelier du musée. C'est un espace qui est accessible à partir des salles d'exposition et qui possède un accès vers l'extérieur. Cette salle remplit plusieurs tâches :

− magasin d'archives, les documents sont conservés dans des armoires en métal et des armoires en bois et en verre, fermées à clé ;

- − espace de stockage des objets de grande taille (vitrines, canoë, morceaux d'avions, équipements, collections de livre) ;
- − atelier avec de nombreux outils, des espaces de stockage pour du matériel (ampoules, peinture, etc.) et des espaces de travail ;
- − un espace annexe avec une douche qui est parfois utilisée en été.

Les archives sont conservées de différentes manières : dans des boîtes archives, d'autres dans des enveloppes kraft, certaines directement posées dans des armoires de métal ou sur des étagères, sans aucun matériel de conservation. Mais le musée a tout de même consacré jusque-là un espace de conservation plutôt satisfaisant, la plupart des archives étant stockées dans des boîtes archives ou des enveloppes kraft, dans des armoires fermées, à l'abri de la poussière, de la lumière et des éventuelles agressions externes. Cependant, l'activité d'un atelier au même endroit que le stockage des archives n'est pas conseillée par les normes de conservation préventive.

J'ai eu la naïveté de croire au début de mon stage que l'ensemble des archives étaient conservées dans ce magasin-atelier. N'ayant pas poussé mes enquêtes de manière assez approfondie, j'ai donc découvert au fur et à mesure des semaines d'autres espaces de stockage :

- − les manuels techniques concernant le matériel militaire étaient conservés dans une réserve à part, fermée à clé ;
- − des centaines de photographies étaient conservées dans un meuble de bois placé dans une salle d'exposition du musée ;
- − des documents étaient conservés dans les salles de réserve du musée située dans les anciens bâtiments de l'ETAP. Ce sont des espaces de stockage pour les objets qui ne sont pas exposés.

J'ai pris conscience, à chacune de ces découvertes, de l'importance de l'enquête auprès des agents pour connaître l'ensemble des documents concernés. J'avais posé la question du nombre d'archives conservées par le musée, mais je ne pensais pas qu'elles pouvaient être aussi éparpillées.

#### **La forme et le contenu des archives**

Le Musée des parachutistes conserve des archives aux supports, aux statuts et aux typologies variés.

Tous types de supports d'archives existent : des documents papiers, des archives figurées (photographies, cartes postales, plaques de verre, diapositives, affiches et plans) et des archives audiovisuelles et sonores (bande son, vinyles, cassettes VHS, cassettes audio, CD, DVD).

Par son ancien statut de salle d'honneur, le musée a pu être amené à recevoir des archives publiques provenant notamment de l'ETAP. Selon le trésorier de la SAMParas, l'ETAP a confié des archives au musée lorsqu'elle en a trouvée dans ses combles ou alors provenant de personnes ayant occupé un poste de commandement au sein de l'école. Il est aisé de comprendre que ces gens se soient tournés vers le musée pour conserver leurs archives plutôt que de faire appel aux services compétents, souvent situés géographiquement plus loin. La territorialité des archives était dans ce cas naturelle. De fait, le Musée des parachutistes conserve en partie des archives publiques, comme par exemple de nombreux journaux de marches et opérations d'unités aéroportées ou alors des dossiers de missions exécutées en Indochine par exemple.

A côté de ces archives publiques, le musée conserve aussi de nombreux documents issus de dons qui constituent les archives privées. Ces dons accompagnement généralement des dons matériels (les documents sont donnés en même temps que des objets). La majorité des dons concernent les troupes aéroportées, bien que certains documents s'éloignent de la thématique : papiers personnels et documents concernant plus généralement les conflits du XXème siècle.

En ce qui concerne la typologie des archives, elle est très variée. Il n'est pas possible de faire une liste exhaustive des différentes typologies, mais quelques exemples peuvent montrer l'importance de la diversité : j'ai pu trouver des calendriers, des cartes d'identité, des diplôme, des livres de dons, des mémoires étudiants, des scénarios de film, des cartes d'état-major, des timbres, des tracts...

De grands ensembles ressortaient de tous les documents conservés. Tout d'abord, les «boîtes archives grises », un ensemble d'une vingtaine de mètres linéaires, conservées dans des boîtes d'archives. Cet ensemble contenait à la fois des archives publiques, mélangées à des archives privées. Ces documents provenaient des dons effectués avant 2007 qui ont été « triés » et classés thématiquement par les bénévoles de la SAMParas. Les bénévoles ont classés tous les documents thématiquement afin de pouvoir les retrouver plus facilement. Par ce classement, ils ont perdu l'origine des dons et l'organisation originelle des fonds. J'ai tenté de reprendre les fiches d'enregistrement des dons pour voir s'il était possible de retrouver l'organisation des fonds, mais cela me semblait impossible car la description des documents, non normée, était souvent sommaire (par exemple, « 17 photographies », sans mention de leur contenu). Cependant, toutes les boîtes étaient numérotées et enregistrées dans un fichier Excel avec la description, à la pièce, de leur contenu (Annexe n°1). Ce classement thématique était, à côté de FPC, le mode de recherche au sein des archives.

Ensuite, les « enveloppes kraft » représentait un ensemble d'environ 5 mètres linéaires conservé dans des enveloppes de kraft. À partir de 2006, les bénévoles ont arrêté le tri et le classement des documents. Chaque enveloppe correspond donc à un don. Cet ensemble représente une majorité d'archives privées, je n'y ai trouvé que très peu d'archives publiques.

Le reste des archives était conservé sans matériel de conservation à même les étagères.

# <span id="page-20-0"></span>La conception du projet

#### **Le nouvel objectif de la mission**

Une fois analysé la situation documentaire et archivistique au sein du musée, j'ai pu mesurer le travail que je devais réaliser. A ce moment-là j'ai surtout précisé l'objectif de ma mission : face à la quantité d'archives et la variété des fonds, j'ai estimé qu'un traitement spécifique devait être appliqué aux différents fonds qui ressortaient. Les archives étant très éparpillées, et classées de manières différentes, il fallait adapter chaque étape.

Une fois les archives classées, je souhaitais construire un outil permettant au musée d'accéder plus facilement à leurs archives. En effet, leur précédent système n'était pas au point et ne permettait pas de communiquer aisément les documents ou de faire ses propres recherches facilement. J'ai donc eu la volonté de développer un outil unique pour chercher au sein des documents. Par conséquent, j'ai réalisé un tableau de conception de projet qui me servirait de guide tout au long de ma mission (Annexe n°2).

# **Planning**

Une fois la méthodologie de travail élaborée, j'ai rédigé un macro-planning des tâches à réaliser (Annexe n°3). Avant de commenter ce macro-planning, il est important de noter que le temps dédié aux tâches est en réalité divisé par deux étant donné que la moitié du temps a été consacré à l'autre mission.

La phase de préparation du projet correspondait à l'analyse des besoins que j'ai développée cidessus. A la fin de cette première semaine, je devais avoir élaboré une méthodologie de travail. Ensuite, près de quatre semaines devaient être consacrées à chaque tâche (soit deux semaines en réalité) : le classement de la série des « enveloppes kraft » tout d'abord, le classement de la série des « boîtes grises ensuite » puis le classement des archives sans matériel de conservation. Enfin, le classement devait se clore par l'élaboration du thésaurus et la rédaction de l'instrument de recherche finalisé. La dernière semaine était consacrée à la formation des équipes.

Nous verrons dans le déroulement qui suit que le macro-planning n'a pas été respecté par une mauvaise évaluation du temps de travail.

# <span id="page-21-0"></span>Le développement du projet

# **Classement d'un fonds d'association et des périodiques**

Une fois établi ma méthodologie de travail, j'ai attendu sa validation auprès du professeur référent. Ne sachant pas quand la réponse arriverait, j'ai débuté le travail par le classement d'un fonds conséquent reçu en don quelques années plus tôt (faisant donc partie de la catégorie "enveloppes kraft") : le fonds de l'Association Roger Vandenberghe et des anciens combattants d'Indochine. Cette association d'anciens combattants était une association locale orientée vers le souvenir de Roger Vandenberghe, militaire tué lors de la guerre d'Indochine. Ce soldat n'était pas parachutiste, mais la proximité de l'association et du musée a fait qu'à la mort de son fondateur, le fonds a été donné au musée. Bien qu'il ne concerne pas spécifiquement les TAP, il représente un apport documentaire et bibliothécaire considérable à propos de la guerre d'Indochine.

Ce classement a été l'occasion de traiter de grands ensembles que je n'avais pas vus jusque-là dans mes expériences professionnelles :

- − classement d'archives d'association, je me suis inspirée d'un tableau de gestion pour les archives concernant spécialement l'association (AG, PV, factures, devis, etc.)
- − classement de périodiques ;
- − classement de dossier documentaire.

Après avoir classé le fonds de l'association, je me suis penchée sur les périodiques conservés à même dans les armoires de métal. Je les ai classés et enregistrés par titre. Je les ai ensuite conditionné dans des boîtes archives.

# **Classement des enveloppes kraft**

Une fois ce travail effectué, j'ai reçu la validation de la méthodologie de travail. J'ai alors débuté le classement des enveloppes kraft. J'ai pris chaque enveloppe, j'ai enregistré son numéro d'entrée et j'ai réalisé une analyse de son contenu.

L'analyse s'est révélée être une tâche difficile par mon manque d'expérience professionnelle. J'avais jusque-là travaillé au sein de services d'archives où on m'avait confié des petits fonds. J'avais classé chacun de ces fonds à la pièce, j'avais donc été conditionnée jusque-là par un traitement précis des documents d'archives. Or, la quantité d'archives à classer était dans ce stage supérieure à ce que j'avais vu jusqu'à présent, pour un temps à peu près égal. Si au début du classement je suis restée sur mon habitude de l'analyse à la pièce, je me suis rapidement rendue compte qu'il me faudrait beaucoup plus de temps pour classer l'ensemble des archives du musée. J'ai donc modifié mes analyses et j'ai poursuivi mon travail avec une analyse au niveau du dossier.

Ce niveau d'analyse ne fut pas simple non plus car de nombreux dons avaient un contenu très varié qui obligeait parfois à l'analyse à la pièce. La diversité des documents a rendu le travail chronophage.

A partir des analyses, j'ai construit un répertoire numérique (par ordre des cotes) au niveau des dossiers. Les cotes étaient organisées par année, de 2003 à 2018 (Annexe n°4). Après la rédaction de l'instrument de recherche, j'ai conditionné les dons dans des boîtes archives. J'ai physiquement séparé les archives par support : d'un côté les archives papier, de l'autre, les archives figurées et les archives audiovisuelles. Une fois l'ensemble des boîtes rangées sur les travées, la série des enveloppes kraft représentait près de 4 ml.

#### **Classement des "boîtes grises"**

Ayant passé un peu plus de temps que prévu sur les enveloppes kraft, j'ai été obligée d'avancer très vite sur les boîtes grises. Comme indiqué dans ma méthodologie, j'ai laissé le classement des archives tel qu'il avait déjà été organisé par les agents et les bénévoles du musée car ce système leur convenait.

J'ai poursuivi le classement thématique en y intégrant toutes les archives sans matériel de conservation trouvées dans les magasins, ce qui représentait environ 4 ml. J'ai intégré l'analyse de ces archives dans l'instrument de recherche analytique déjà existant qui indiquait le numéro de la boîte, son contenu décrit à la pièce et des indications comme le nom du régiment, de l'opération, de la zone géographique ou de l'exercice concerné. Je n'ai pas eu le temps de séparer les archives par support, et d'extraire les archives figurées et audiovisuelles. Une fois que j'avais intégré l'ensemble des archives qui n'avaient pas été répertoriées jusque-là, la série des boîtes grises représentait près de 11 ml.

# **Le meuble à plans**

Au sein du magasin se trouvait un meuble à plans avec de nombreux cartes et plans à l'intérieur. Je souhaitais y intégrer les documents grands formats que je trouvais lors de mon classement. Pour cela, j'ai donc sorti toutes les cartes contenues dans le meuble à plan et je les ai réintégrées thématiquement (en fonction de l'ère géographique) en les analysant à la pièce. Ce choix, bien que chronophage, était mu par ma volonté de donner au musée une idée de ce qu'il conservait exactement dans ses archives.

Le meuble contenait près de 250 cartes. J'ai pu y intégrer les documents grands formats que je souhaitais, principalement des cartes et des affiches. Au final, plus de 300 documents grands formats sont aujourd'hui conservés dans ce meuble.

#### **Les vitrines**

Avec les bénévoles du musée, nous avons fait le tour des vitrines afin de faire une liste de l'ensemble des documents d'archives exposés. J'ai donc produit une liste qui recense la vitrine, l'analyse à la pièce des documents qui y sont exposés et les dates extrêmes. La plupart des documents ne possédaient pas de numéro de FPC. N'étant pas amenés à sortir des vitrines, je ne les ai pas inclus dans les deux grandes séries chronologiques. Cependant, j'ai mis en garde le musée sur les dangers d'une exposition trop longue des documents d'archives.

# **Classement de la documentation**

Au milieu des archives se trouvaient de nombreux dossiers documentaires, constitués par des proches du musée faisant des recherches sur des unités particulières, des événements ou des conflits récents. Les dossiers étaient constitués d'écrits, d'articles de presse ou de revues et parfois de témoignages. Afin de bien différencier les archives des fonds documentaires, j'ai repris la définition des archives (article L211-1 du Code du patrimoine) : « les archives sont l'ensemble des documents, y compris les données, quels que soient leur date, leur lieu de conservation, leur forme et leur support, produits ou reçus par toute personne physique ou morale et par tout service ou organisme public ou privé dans l'exercice de leur activité ». J'ai comparé cette définition à celle de la documentation. Selon le *Dictionnaire de terminologie archivistique*, la documentation est « (1) Science et techniques visant à rassembler, sur un sujet donné, toutes les informations possible, en provenance des sources les plus diverses et à les analyser et indexer pour être en mesure de répondre rapidement au maximum possible de demandes de renseignements sur ce sujet. (2) Ensemble des informations réunies volontairement sur un sujet donné »<sup>1</sup>.

La documentation est donc un acte délibéré de rassembler (« réunies volontairement ») des informations provenant de sources diverses sans devoir respecter une unité de fonds ou de provenance. J'ai aussi constaté que la conservation des archives répondait à un besoin administratif et historique, besoin qui n'était pas présent dans la constitution de dossiers documentaires plutôt voué à servir de sources ou de renseignements.

A partir de ces distinctions j'ai pu séparer la documentation des archives et j'ai rassemblé l'ensemble des éléments de documentation que j'ai classés afin de créer des dossiers documentaires.

#### **Les interrogations**

Au cours du classement, j'ai rencontré deux principales interrogations : que faire des photocopies d'archives données au musée ? Que faire des archives publiques conservées au sein du musée ?

# *Les photocopies d'archives*

De nombreux dons étaient constitués de photocopies d'archives concernant les TAP. La question de la conservation de copies s'est posée à moi. Pour répondre à cette question, je me suis replongée dans la définition des archives et dans l'intérêt qu'il y avait à conserver les documents originaux. La conservation du document original est évidemment sans comparaison avec la conservation d'une copie. Cependant, j'ai décidé de conserver certaines photocopies en fonction de l'intérêt du document copié. Par exemple, j'ai pu trouver des photocopies des listes des premiers brevetés parachutistes en fonction de leur nationalité. Ce document me semblait être particulièrement intéressant à conserver pour le musée. Mais j'ai aussi rencontré de nombreuses photocopies de documents officiels, comme des citations de régiment dont les originaux peuvent facilement être trouvés ailleurs, je ne les ai donc pas conservés.

1

<sup>1</sup> Direction des Archives de France, *Dictionnaire de terminologie archivistique*, 2002. [https://francearchives.fr/file/4f717e37a1befe4b17f58633cbc6bcf54f8199b4/dictionnaire-de-terminologie](https://francearchives.fr/file/4f717e37a1befe4b17f58633cbc6bcf54f8199b4/dictionnaire-de-terminologie-archivistique.pdf)[archivistique.pdf](https://francearchives.fr/file/4f717e37a1befe4b17f58633cbc6bcf54f8199b4/dictionnaire-de-terminologie-archivistique.pdf) (p.18)

# *Les archives publiques conservées au sein du musée*

J'ai répondu à cette question avec l'aide du conservateur du musée. Ensemble, nous avons pris contact avec le SHD en lui indiquant que des archives publiques étaient en possession du musée. N'ayant pas de retour du SHD, le conservateur a décidé que le contact ne serait pas poursuivi car le musée ne souhaitait pas s'épancher sur sa situation de conservateur d'archives publiques, par crainte de voir partir des archives pouvant potentiellement attirer des chercheurs.

Comme la méthodologie l'indiquait, j'ai mis en évidence dans les instruments de recherche les cotes dont les archives sont publiques, au cas où un jour le SHD et le musée entreraient à nouveau en contact.

# **Les difficultés**

Une des premières difficultés que j'ai rencontrée a été la méconnaissance des sujets qui concernaient les archives. Tout d'abord, ce qui peut faire sourire à première vue et qui a pourtant été parfois difficile à contourner, la compréhension des nombreux sigles que la Défense affectionne tant n'a pas toujours été évidente : BCCP, BPC, RCP, RHP, REP, RMCP, BPCP, RPCS, RGP, GCCP… furent mon lot quotidien. L'utilisation de ces sigles illustre la difficulté que j'ai pu rencontrer de devoir identifier les nombreuses ramifications des TAP, si variées au cours du XXème siècle. Heureusement, la bibliothèque du musée était riche d'ouvrages généraux sur les TAP où des listes d'abréviations avaient été réalisées.

Ma méconnaissance de l'univers des TAP a aussi posé problème pour l'indexation que j'ai réalisé tout au long du classement. Ne voulant pas tout indexer, je devais faire des choix et je ne savais pas toujours ce qui pouvait être intéressant à indexer. Par exemple, j'ai découvert en cours de stage des personnalités importantes dans le monde des TAP, que j'avais rencontrées à coups sûrs dans les archives mais que je n'avais pas indexées.

Enfin, la méconnaissance des TAP a entraîné de nombreuses recherches souvent chronophages. Heureusement, les bénévoles de la SAMParas ont souvent été d'une grande aide grâce à leurs savoirs poussés en la matière.

Une autre difficulté rencontrée a concerné le sujet des documents. De nombreuses archives étaient relatives aux grands conflits du XXème siècle : Seconde Guerre mondiale, Guerre d'Indochine et Guerre d'Algérie. Il n'a pas toujours été évident de travailler sur des documents qui concernaient ces moments difficiles de l'histoire de France. Je pense en particulier au conflit en Indochine, très présent dans les archives : photographies des champs de bataille ou des morts au combat, témoignages des conflits et témoignages des camps de rééducation Vietminh. Certains furent un peu bouleversants. Je souhaitais évoquer cette difficulté dans mon rapport de stage car j'ai réalisé que parfois le travail de l'archiviste peut être rendu difficile par le sujet sur lequel il travaille, notamment si les documents concernent des événements récents (sur l'échelle de l'Histoire) et des personnes ayant existé il y a peu.

Pour terminer, je souhaiterais évoquer le non-classement des photographies et des manuels techniques. Si, au début du stage, je n'avais pas clairement indiqué quels fonds je ne traiterais pas par manque de temps, je savais que je ne restais pas suffisamment longtemps pour classer les photographies. Le musée conserve au sein d'une armoire de métal des milliers des photographies auxquelles viennent s'ajouter des centaines d'autres conservées dans un meuble de bois au sein d'une salle d'exposition. Lors du classement des archives, j'ai aussi trouvé des centaines de photographies. De fait, il n'était pas possible que je m'intéresse aux photographies et j'ai rapidement indiqué au musée que je ne le ferais pas.

En ce qui concerne les manuels techniques, c'est un ensemble d'environ 15 ml conservé dans une réserve du musée. Les manuels y étaient plus ou moins organisés. Un listing existait mais qui commençait à dater et depuis de nombreux manuels avaient été intégrés. J'y ai passé une aprèsmidi afin de comprendre le fonctionnement et commencer le classement. Les manuels sont faciles à classer car ils sont organisés par thématique, représentée par une série de lettres (TAP correspondant par exemple au matériel spécifique aux troupes aéroportées). Les lettres sont suivies par un chiffre. Il suffisait donc de rassembler les manuels par thématique puis de les organiser numériquement en fonction du chiffre. Pour m'aider, j'avais une publication de l'armée de terre avec la liste des manuels publiés datée de 1993. Malheureusement, à la vue du temps que me prenaient les autres tâches, je n'ai pas poursuivi le classement des manuels techniques.

# **L'indexation des archives**

Pour éviter d'avoir à feuilleter l'ensemble des classeurs de fiches de prise en compte, les archives ont été indexées. L'indexation allait permettre après mon départ de guider l'utilisateur vers les analyses d'archives. J'ai décidé de construire le thésaurus au fur et à mesure des analyses afin d'éviter d'avoir à tout rédiger à la fin. L'indexation en cours d'analyse m'a aussi permis de me renseigner de manière plus poussée sur certains sujets (TAP, personnalités, événements…).

Environ 350 mots ont été utilisés et organisés thématiquement dans un thésaurus de la manière suivante :

- − contexte historique ;
- − écoles militaires ;
- − espaces géographiques ;
- − matériel et uniformes ;
- − mémoire ;
- − périodiques ;
- − personnalités ;
- − typologie documentaire ;
- − unités étrangères ;
- − unités françaises ;
- − vie quotidienne.

Les documents d'archives étant particulièrement épars, l'indexation me semblait être la meilleure porte d'entrée pour la consultation des fonds. La première série organisée thématiquement pouvait facilement être consultée par les chercheurs mais la seconde demandait impérativement une indexation sous peine de ne pas pouvoir être consultée. J'ai donc indexé l'ensemble des fonds enregistrés pour que les chercheurs puissent à l'avenir trouver les archives à l'aide du thésaurus. Le thésaurus a été construit au fur et à mesure et les derniers jours du stage j'ai repris chaque notion pour lui trouver la meilleure dénomination et je les ai regroupées par thématique.

La construction du thésaurus tout en rédigeant les analyses m'a permis d'effectuer des recherches dans les archives au cours de mon stage. Par exemple, j'ai rencontré un ancien combattant d'Indochine qui m'a demandé si nous avions une revue publiée au cours de la guerre, nommée « Caravelle ». J'ai utilisé le thésaurus pour vérifier que le musée conservait bien cette revue et ensemble nous avons pu retrouver le périodique qu'il souhaitait.

# **La rédaction de l'instrument de recherche final et son fonctionnement**

Une fois que j'avais classé et analysé l'ensemble des fonds souhaités, j'ai rassemblé les analyses afin de créer un instrument de recherche unique. L'instrument a été organisé de la manière suivante :

- série close « années 80-2003 » (anciennement nommée « boîtes grises »), organisée par le numéro de boîte ;

- série ouverte « années 2003-... » (anciennement « enveloppes kraft »), organisée par le numéro de FPC ;

- série des périodiques ;

- série des plans et affiches ;

- série des vitrines.

Parmi la série continue, trois fonds faisaient plus d'un mètre-linéaire. J'avais passé plus de temps sur ces fonds-là pour faire une analyse thématique. J'ai donc inclus les trois analyses à la suite de l'instrument de recherche pour que ceux qui cherchent dans les archives puissent se faire une idée de leur contenu.

La réunion des analyses dans un instrument de recherche a été faite physiquement, dans un classeur « Archives » contenant le thésaurus, un tableau indiquant les cotes correspondantes à chaque entrée du thésaurus et l'analyse de toutes les séries. J'ai aussi placé l'instrument de recherche sur le réseau informatique du musée. Bien que le réseau informatique soit plus simple pour consulter l'instrument de recherche, je souhaitais à tout prix qu'une trace écrite soit conservée, permettant de marquer l'année 2018 comme étape de classement des archives et qui pouvait être utile en cas de défaillance de l'outil informatique.

J'ai joint à l'instrument de recherche une procédure expliquant le fonctionnement des archives. J'ai ensuite présenté ma méthodologie et le fonctionnement du classement des archives aux agents et aux bénévoles du musée. Ensemble, nous avons fait des petits exercices de recherche afin qu'ils assimilent tous la méthodologie et que je puisse répondre à leurs éventuelles questions.

#### **Les suites du projet**

J'ai présenté à chacun des agents et bénévoles le fonctionnement de la recherche au sein des instruments de recherche et des archives. Si la méthode a été appréciée, je ne doute pas qu'elle soit complexe et chronophage à mettre en place face à l'habitude de rédaction d'une fiche de prise en compte, notamment pour des agents et bénévoles qui ne sont pas particulièrement sensibilisés à la documentation et aux archives. Je peux espérer que la méthodologie soit poursuivie au moins sur le court terme, mais je ne suis pas sûre qu'elle le soit sur le long terme.

A la fin du mois d'août 2018, je me suis entretenue avec le conservateur du musée pour savoir si la méthodologie que j'avais mis en place leur convenait et s'ils avaient pu faire des recherches à l'aide de l'instrument. La réponse a été positive pour les deux questions, les agents avaient pu réaliser des recherches à l'aide du thésaurus. En ce qui concerne le suivi de la méthodologie, aucun fonds n'a été enregistré depuis mon départ, je n'ai donc pas pu savoir s'ils avaient poursuivi la méthode.

# <span id="page-30-0"></span>B – Le site internet : [www.museedesparachutistes.com](http://www.museedesparachutistes.com/)

La seconde mission que j'ai eu à réaliser au cours du stage est la création du site internet du musée. Ce stage était l'occasion d'apprendre à mettre en place et à utiliser un CMS au sein d'une institution culturelle munie d'un budget restreint. Contrairement à la mission concernant le classement des archives, le projet ne se menait pas sur une situation existante mais il était créé de toute pièce.

Avant de présenter la conception et le développement du produit, je me suis intéressée au contexte et à son analyse. Sur ce projet, j'ai été à la fois assistante du conservateur par mes conseils et élément pour la conception du projet.

# <span id="page-30-1"></span>L'analyse du contexte et des enjeux

Pour analyser le contexte, j'ai posé un ensemble de questions simples (grille QQOQCP) afin de faire le tour de la mission.

# **Le contexte**

Le développement du site internet s'est fait en collaboration avec le musée, représenté par le conservateur, et avec l'ETAP, représentée par les services communication et informatique. Contrairement à ma mission d'archivistique, je n'étais pas seule sur le projet. Chacun de ces services ont été représentés par une personne avec laquelle j'ai travaillé.

Le développement du site internet du musée ne s'est pas fait sans raison, ni sans choix de date. Il était rendu nécessaire par un contexte particulier. L'ancien conservateur du Musée des parachutistes, parti en décembre, avait développé un site internet pour le musée et une page Facebook. Ce site internet avait été construit par une société de développement web, mais le contrat avait été fait à son nom. Le site n'appartenait donc pas au musée. Le site internet du musée a disparu quelques semaines après le départ de l'ancien conservateur. Malheureusement, les nombreux sites à référencer le musée faisaient alors le lien vers un site internet indiqué en maintenance, ce qui n'était pas bon pour la visibilité du musée sur le web. Le Musée des parachutistes devait rapidement se doter d'un site internet afin d'assurer sa présence en ligne et pouvoir communiquer plus facilement avec un public parfois éloigné.

Le projet d'un nouveau site internet s'accompagnait de la création de la page Facebook officielle du musée. Officielle car l'ancien conservateur avait aussi créé une page Facebook (non supprimée) et qu'il fallait que le musée affirme sa présence officielle sur les réseaux sociaux. La page Facebook a été créée en premier, au cours du mois de mai, afin que le musée puisse rétablir sa présence en ligne. Elle permettait en quelques sorte d'agir comme un retardateur, offrant aux internautes les informations de base sur le musée sans pour autant lui donner un contenu plus complet. En ce qui concerne ma mission, je devais uniquement construire le site internet du musée, du contenu à la mise en page, sans me préoccuper de la page Facebook, créée et gérée par la cellule communication de l'ETAP.

Le site internet devait être en ligne avant la fermeture estivale de l'ETAP le 27 juillet 2018. La volonté de la direction du musée et de la communication de l'ETAP était d'avoir un site qui propose des informations visibles à différents stades par le visiteur :

- − avant sa visite, le visiteur peut avoir des informations pour organiser son passage au musée, en savoir plus sur les collections et sur l'environnement du musée ;
- − après sa visite, le visiteur peut avoir accès à des informations plus poussées, comme des informations documentaires (histoire des TAP, histoire du musée, différents objets des collections). L'idée était de montrer que le musée est capable d'avoir une production documentaire pertinente.

En dehors de ces deux aspects, le site internet était aussi l'occasion de présenter la SAMParas et son rôle. Le site était un espace privilégié pour montrer au public que les bénévoles ont largement participé à la construction du musée et que c'est grâce à eux s'il est ouvert aujourd'hui. Le site internet devait aussi permettre de faire le lien vers les troupes aéroportées (11ème BP et ETAP).

# **Le planning de conception du projet**

Les acteurs du projet souhaitaient que le site internet soit mis en ligne au plus tard à la fin du mois de juillet 2018, avant la fermeture de l'ETAP au mois d'août. Entre le début et la fin du stage, il n'y a eu qu'une étape particulière à prendre en compte, celle du départ en mission de l'officier communication de l'ETAP à la fin du mois de juin. Son départ, tout en prenant en compte ses congés pré-mission, obligeait à faire un point d'avancement au mois de mai. Ensuite, son poste de chargée de communication a été repris par un réserviste présent deux jours par semaine.

En ce qui concerne la gestion du temps, réparti entre mes deux missions, aucune indication ne m'a été donnée, j'ai pu gérer mon temps comme je le souhaitais. J'ai donc organisé un macro-planning. Comme pour le macro-planning des archives, le temps consacré à chaque tâche est en réalité divisé par deux. J'ai laissé du temps à la phase de préparation du projet car l'analyse des besoins résultait sur l'élaboration d'un cahier des charges qui pouvait être long à rédiger.

Ensuite, la phase de mise en œuvre débutait avec la réalisation des maquettes et la construction de la base du site. Ces deux premières tâches devaient se clôturer par la réunion avec l'officier communication avant son départ en mission. Ensuite, venait la phase de développement de chaque page et du *design* puis l'élaboration du contenu, ces deux tâches aboutissant à la présentation du site internet lors de la réunion mensuelle de juillet. Enfin, les derniers jours devaient être consacrés aux retours sur le site internet et l'élaboration du guide avec la formation des équipes.

Contrairement aux archives, le macro-planning a plutôt été bien respecté, même si la tâche de rédaction des contenus a été plus longue que prévue, réduisant la durée des retours et de la formation des équipes.

#### **Les ressources : les moyens humains**

Pour réaliser cette mission, les ressources humaines ont été les suivantes :

- − le conservateur du musée, chef de projet. Porteur du projet, son rôle a été de mener à bien le projet. Il a pu valider chaque étape et notamment les textes et les images du site. Il a donné son avis sur le contenu informatif ;
- − l'officier communication. Son rôle a été de valider tous les éléments de communication du site internet : textes, images, structure et design du site. L'officier communication est partie en mission à la fin du mois de juin et c'est un réserviste de l'ETAP, présent deux jours par semaine, qui a pris sa place.
- − la correspondante technique de l'ETAP, référent scientifique en matière informatique. Son rôle était essentiellement porté sur la technique informatique. Elle a fait le choix du CMS et s'est occupée des problèmes techniques.
- − la stagiaire-développeuse. Assistance à la maîtrise d'ouvrage, elle s'est occupée du développement du site internet par l'intermédiaire d'un CMS et a été l'auteur de son contenu.
- − le responsable de la cellule multimédia de l'ETAP. Il a été chargé de réaliser les photographies ou les montages illustrant le site internet.

− un représentant de la SAMParas. Il a eu un avis consultatif en ce qui concerne le contenu et les images du site internet.

#### **Les ressources : les moyens matériels**

Au niveau des ressources matérielles, aucun moyen spécifique n'a été mis à disposition. Le choix du CMS a été réalisé par la correspondante informatique qui a choisi Wordpress car nous avions pour la plupart déjà travaillé avec cet outil. Elle a pris en charge le téléchargement de Wordpress, s'est abonnée à un serveur chez OVH et a acheté deux noms de domaine (museedesparachutistes.com et museedesparachutistes.fr). Le choix s'est finalement porté sur le premier nom pour le site internet.

#### **Les ressources : les moyens financiers**

Aucun moyen financier n'a été mis à disposition pour ce projet. L'objectif était de réaliser un site internet sans avoir à faire appel à un élément externe.

#### **La communication : les modalités d'évaluation**

Au sein de l'équipe, plusieurs acteurs ont eu le rôle de la validation :

- − le conservateur du musée, en tant que chef de projet, a validé l'ensemble des étapes et des éléments du site internet ;
- − l'officier communication a validé la partie communication (design et style des textes) ;

La première étape de validation s'est faite avec le premier livrable, le cahier des charges, où la structure et le design du site internet ont pu être vus. Ensuite, la vérification de l'avancement du site internet s'est fait par l'intermédiaire des réunions mensuelles organisées par le musée. Chaque mois, l'ensemble des agents et des bénévoles de la SAMParas sont réunis pour un point sur l'avancement des différents projets en cours. Ces réunions ont été l'occasion pour moi de présenter le site internet et d'avoir des avis ou des retours sur ce qui avait été développé.

# <span id="page-34-0"></span>Le développement du projet

Le processus de réalisation du site internet du musée a largement été inspiré du projet transversal que nous avons accompli cette année. Je me suis tout d'abord penchée sur la réalisation d'un benchmark critique, puis j'ai rédigé un petit cahier des charges. Une fois ce dernier validé, j'ai réalisé des maquettes et j'ai construit le CMS.

# **Le benchmark critique**

Le benchmark se traduit par une démarche d'observation et d'analyse des pratiques d'autres entreprises. En appliquant cette définition à la situation du Musée des parachutistes, j'ai observé et analysé les sites des musées de l'armée afin d'avoir des idées sur l'organisation que je souhaitais donner au site internet : catégories dans les menus, type d'informations données, organisation de la page d'accueil ou liens vers d'autres institutions...

J'ai analysé les sites internet de 9 musées de l'armée. J'ai décidé de me cantonner aux sites des musées de l'armée et non aux sites de musées civils car en ressortait déjà une très grande diversité, tant au niveau de la structure que du contenu. Par exemple, le Musée de l'Armée a une fréquentation annuelle de plus d'un million de visiteurs alors que le Musée de l'artillerie représente environ 20 000 entrées annuelles. Leurs sites internet sont très différents. La variété des sujets présentés par les musées, leurs moyens financiers et matériels ainsi que les chiffres de fréquentation permettaient d'avoir un panel très large de sites à analyser.

Je me suis intéressée à la structure des pages d'accueil, de l'en-tête, du pied-de-page, des pages d'informations et des petits plus de chaque site. A partir de cette analyse, j'ai retiré de ces différents sites les éléments qui me semblaient les plus pertinents pour la construction du site internet du Musée des parachutistes.

# **La rédaction du cahier des charges**

A l'aide du benchmark, j'ai pu me faire une idée de la forme et du contenu que je souhaitais pour le site internet. J'ai donc débuté la rédaction d'un cahier des charges, qui a été relu à plusieurs moments par l'équipe du projet afin de valider ou non la ligne directrice. Pour rédiger le cahier des charges (CC), je me suis appuyée sur des outils prérédigés, trouvés sur internet. Je les ai mixés afin de réaliser un CC correspondant à la demande du musée. La rédaction n'était pas très précise car je

souhaitais donner une ligne de conduite à l'équipe de projet et non me perdre dans des détails très précis. Le CC se divisait donc en sept parties :

- la présentation du musée, où sont rappelés les objectifs du musée et où est présenté l'équipe du projet ;
- la description du projet avec la présentation des objectifs du site internet et du public ciblé ;
- la description des différentes rubriques et espaces d'informations du futur site ;
- la présentation et la justification de la charte graphique (notamment pour les couleurs) ;
- les détails de l'hébergement. Cette partie a été rédigée par la cellule informatique de l'ETAP ;
- les modalités de référencement ;
- les modalités de la propriété du site internet et du droit envers celui-ci.

J'ai aussi accompagné le CC d'une carte mentale des différentes pages constituant le site afin d'avoir un aperçu plus visuel (Annexe n°6). Cette carte mentale a été amenée à évoluer au cours du projet. Le CC a donc été relu par l'équipe projet et modifié plusieurs fois jusqu'à ce que nous soyons tous satisfaits de son contenu. Une fois le CC validé, j'ai entamé la réalisation de maquettes du futur site internet afin de pouvoir valider auprès de l'équipe non pas le contenu cette fois-ci, mais l'aspect des éléments du site.

#### **La réalisation des maquettes**

Si je me suis permise de prendre le temps de réaliser des maquettes de chaque page, c'était dans le but de montrer l'organisation du futur site. L'aspect visuel du site n'étant pas immédiatement observable, je voulais donner à l'équipe projet un aperçu de ce que je souhaitais exactement faire. J'ai donc réalisé des maquettes des différentes pages du site, offrant plusieurs possibilités de placement des ensembles, du menu, des sous-onglets, etc. (Annexe n°7).

N'ayant pas de logiciel de mise en page en particulier, j'ai utilisé PowerPoint qui permet de réaliser des maquettes rapidement et de manière efficace. Les maquettes ont été vues par le conservateur du musée et nous avons pu faire ensemble le choix sur les différents aspects du site : place du menu, forme des actualités, mise en page de l'accueil, etc. Une fois les maquettes validées, j'ai pu me lancer dans la construction du site internet à l'aide de Wordpress.

# **Le CMS Wordpress**

Une fois les maquettes validées, j'ai débuté un travail réellement solitaire. J'ai construit le site internet seule tout en ayant régulièrement des points de validation avec l'équipe projet. A partir de ce moment-là, l'équipe était moins présente dans le travail.

Avec l'initiation de Charlotte Devals au cours de l'année et mon expérience personnelle, j'avais déjà quelques connaissances sur Wordpress (WP). Cependant, avant de réellement débuter la construction du site internet, je me suis beaucoup documentée, via internet, sur l'utilisation de WP. J'ai étudié en profondeur son fonctionnement, la manière de choisir un thème, d'utiliser les widgets et les plugins. Je souhaitais, grâce à cet approfondissement, pouvoir faire au plus vite les meilleurs choix au cours du développement.

Sur WP, la construction d'un site internet suppose de choisir un thème. Une fois le thème choisi, j'ai rapidement construit le squelette et le design en m'appuyant sur le CC que nous avions rédigés. L'officier communication et la responsable technique ont validé cette base du site internet, notamment au niveau du design.

Une fois que cette étape a été validée, je me suis ensuite penchée sur la construction de chaque page avec ses spécificités : livre d'or, actualités sous forme d'articles, carrousel de la page d'accueil, cartes, pied-de-page, etc. Le temps que j'avais pris pour me renseigner sur WP m'a été d'une grande aide pour comprendre le fonctionnement des pages, des articles, des catégories, mais aussi des plugins et des widgets.

J'ai rencontré des difficultés au niveau des plugins que j'ai beaucoup utilisés. Les plugins permettent d'améliorer le fonctionnement du site internet sans avoir à manier le *backoffice*. Ils sont tellement nombreux sur WP qu'il est généralement nécessaire d'en tester plusieurs avant de trouver celui qui correspond le mieux à ses attentes. Il arrivait parfois que je reste quelques jours sur un plugin pour finalement me rendre compte que je ne prenais pas le problème selon la bonne logique et que je pouvais trouver d'autres types de plugins qui me permettaient de résoudre mon problème. Par exemple, j'ai longtemps cherché un plugin permettant de faire des onglets à l'intérieur des pages. Je me suis donc attelée à trouver un plugin permettant spécifiquement d'avoir cette fonctionnalité. Je me suis finalement rendue compte qu'il était plus intéressant d'avoir un plugin de mise en page (*SiteOrigin* pour ma part) qui offrait cette possibilité mais bien d'autres encore.

# **La rédaction des textes et le choix des images**

Une fois chaque élément du site construit, j'ai débuté, à la fin du mois de juin, la rédaction du contenu. La difficulté de cette tâche se trouvait dans la méconnaissance que j'avais des sujets, comme l'histoire du musée, l'histoire du parachutisme militaire ou encore la présentation de l'ETAP et des unités de la 11ème BP. J'ai dû faire de nombreuses recherches qui furent parfois chronophages. Heureusement, j'ai pu obtenir l'aide des bénévoles de la SAMParas et accéder aux textes des vidéos ponctuant la visite du musée, riches en information.

Un des aspects les plus difficiles en matière de rédaction de contenu fut la présentation des collections à travers des objets mis en avant. Il fallait faire le choix des objets intéressants et représentatifs des collections et rédiger les textes accompagnant les photographies des objets. Pour me faciliter la tâche, j'ai usé du matériel à ma disposition, notamment de livres présents dans la boutique ou encore du guide de l'accompagnateur des visites. J'ai aussi travaillé avec les bénévoles de la SAMParas qui font quotidiennement les visites afin de savoir quels étaient pour eux les objets les plus représentatifs des collections.

J'ai rédigé pratiquement tous les textes du site internet en étant régulièrement en collaboration avec l'officier communication qui a pu me guider pour rédiger les textes délicats, comme les demandes de soutien et d'appel aux dons. En parallèle à la rédaction des textes, j'ai réalisé un listing des images du site internet. Je les ai commandées auprès de la cellule multimédia de l'ETAP afin qu'elle vienne réaliser des images de qualité pour le site. Les images concernaient principalement la présentation des collections à travers des objets particuliers, j'avais pu sinon trouver de nombreux clichés sur le réseau de l'ETAP. Avant de m'envoyer les clichés, la cellule a retouché les photographies afin d'avoir le meilleur rendu possible. J'ai donc pu voir quelques techniques de retouches photos sur le logiciel Photoshop.

Une fois le site présenté à l'ensemble des agents du musée et de l'équipe projet lors de la réunion mensuelle de juillet, nous avons pu mettre le site en ligne. Durant tout le développement du site, j'ai utilisé un plugin de « page d'attente » sur le site, c'est à dire qu'il était possible d'aller sur l'adresse du site internet où était affichée une page présentant le projet en cours et les coordonnées du musée. J'ai donc supprimé cette page et mis le site en ligne.

Nous avons profité de cette mise en ligne pour rectifier les informations erronées présentes sur le web. Par exemple, les métadonnées de Google renvoyaient vers l'ancien site internet. Avec la cellule communication, nous avons aussi créé une page TripAdvisor et signifié à l'entreprise l'ancienne page du musée comme étant obsolète. Ce fut pour moi l'occasion de découvrir le

fonctionnement de TripAdvisor, ce qui pourrait être intéressant dans un futur emploi au sein d'une institution culturelle.

# **Les suites du projet**

Lorsque la construction du site en est arrivée au point de vérification et de validation, je me suis attelée à la rédaction d'un guide à l'usage des agents et des bénévoles du musée. Ayant construit le site, j'étais la seule à en connaître les subtilités. La rédaction d'un manuel d'utilisation était une manière pour guider les agents du musée une fois que je serai partie. Cependant, j'ai assuré auprès du musée que j'étais en quelques sortes « de permanence » dans les mois qui suivaient la mise en ligne du site internet afin de permettre aux agents de prendre leur marque. J'ai donc laissé mon numéro de téléphone et mon adresse mail afin qu'ils n'hésitent pas à me contacter en cas de problème.

En ce qui concerne le guide du site internet, j'ai décidé de rédiger un manuel procédural, c'est-àdire qui ne présente pas la totalité du produit mais simplement les principales utilisations. Le manuel devait permettre de prendre rapidement en main le produit. J'ai donc identifié les différentes utilisations possibles par les agents du musée et j'ai rédigé des procédures, illustrées de captures d'écran. J'ai seulement décrit les procédures que risquaient de rencontrer les agents sans m'intéresser au fonctionnement même de WP. Je n'avais pas le temps et j'ai considéré que ce n'était pas mon rôle de rédiger une présentation et une prise en main de ce CMS. Dans les cas nécessaires, j'ai décris le fonctionnement de WP mais sans m'attarder sur les détails. Cependant, je n'ai pas laissé les agents sans informations supplémentaires, j'ai dressé une liste de liens internet où sont présentés de manière précise l'utilité et le fonctionnement de WP.

Une fois rédigé, le manuel d'utilisation a été relu et validé par le conservateur du musée. Nous avons ensemble apportés des modifications afin qu'il s'adapte aux mieux aux agents du musée. Bien que ce manuel soit un outil pratique pour les agents et les bénévoles du musée, je n'en suis pas totalement satisfaite car j'aurais aimé avoir plus de temps pour permettre à l'équipe du musée de prendre ses marques en ma présence. En effet, le manuel a été finalisé la dernière semaine du stage, par conséquent je n'ai pas eu le temps d'avoir des retours d'expérience à son sujet.

# <span id="page-39-0"></span>Présentation du site internet du Musée des parachutistes

Pour terminer la présentation de cette mission, je souhaiterais présenter le site internet que j'ai réalisé. Il est possible d'y accéder en utilisant le lien suivant : [www.museedesparachutistes.com.](http://www.museedesparachutistes.com/) Cette présentation est tirée du guide rédigé à la fin de mon stage.

Le site internet du Musée des parachutistes a la volonté de proposer un contenu varié au visiteurs, en présentant des informations concernant le musée en lui-même et sa visite et des informations plus larges sur l'histoire et les traditions des troupes aéroportées. En effet, le site contient les informations suivantes :

- les visiteurs peuvent trouver les détails pratiques nécessaires pour venir au musée et connaître le déroulement de la visite ;
- les actualités présentent les derniers événements du musée ;
- l'environnement du musée est expliqué : histoire du musée, présentation de l'ETAP et de la 11ème BP;
- des informations complémentaires à travers l'histoire des TAP et la présentation des collections du musée ;
- un lien avec la SAMParas et le projet d'agrandissement du musée ;
- la présentation de la boutique et les objets qui y sont vendus ;

Le site est aussi un outil de contact entre les visiteurs et le musée : les visiteurs peuvent donner leurs avis par l'intermédiaire du livre d'or ou contacter le musée grâce à un formulaire.

# **Page d'accueil**

La page d'accueil propose tout de suite au visiteur de découvrir de belles images du musée par l'intermédiaire d'un carrousel dynamique. Un court texte de présentation donne au visiteur une idée de l'endroit qu'il pourrait visiter. Les informations pratiques basiques (horaires d'ouverture, gratuité, adresse, téléphone) sont aussi données afin d'éviter que le visiteur ait à chercher sur le site internet. Les trois dernières actualités du musée sont aussi présentées. Enfin, à la demande du conservateur, un encart sur le besoin de soutien du musée a été placé sur la page d'accueil, avec un lien direct vers la page « Soutenir ».

# **Informations pratiques**

La page Information pratique a la particularité d'être subdivisée en trois onglets :

- − l'onglet « Horaires et tarifs » qui présente les informations de base ;
- − l'onglet « Moyens d'accès » qui présente une carte avec accès à Google Maps ;
- − l'onglet « Visite » qui donne toutes les informations concernant la visite, qu'elle soit faite par des particuliers, des scolaires ou des groupes. Le règlement intérieur du musée y est intégré.

# **Le musée**

La catégorie « Le Musée » regroupe trois pages : « Histoire du musée », « Histoire du parachutisme militaire » et « In Memoriam ».

La première page présente rapidement l'histoire du musée depuis la création de la salle d'honneur de l'ETAP en 1964. La deuxième page présente de manière succincte l'histoire du parachutisme militaire depuis la création de la technique parachutiste. Elle est illustrée par des photographies des collections et des photographies d'archives conservées par le musée. Pour finir, la troisième page présente la crypte du musée, son rôle, les objets qui y sont déposés et le livre des morts.

## **Les collections**

La catégorie « Collection » regroupe trois pages : « L'objet du mois », « Les collections par périodique historique » et « La documentation ».

La première page propose chaque mois une présentation poussée d'un objet conservé par le musée. La deuxième page se veut plus générale avec un diaporama des collections par période historique (correspondant à peu près aux différentes salles du musée) accompagnée par un petit texte de présentation. Enfin, la dernière page est une description de la documentation et des archives conservées au musée. Son existence se traduit par la volonté d'accueillir au musée d'autres catégories de visiteurs, comme les étudiants ou les chercheurs.

# **Les soutiens**

La catégorie « Les soutiens » est l'occasion de présenter l'environnement interne et externe du musée : « L'Ecole des Troupes aéroportées », « La 11ème Brigade Parachutiste » et « La Société des Amis du Musée des parachutistes (SAMParas) ».

Après une présentation succincte de l'ETAP, la page sur la 11ème BP décrit l'ensemble des unités qui y sont rattachées avec un lien vers la page Facebook ou le site defense.gouv.fr.

La page sur la SAMParas est l'occasion d'insister sur le rôle des bénévoles et de faire connaître l'association.

Enfin, un dernier onglet « Soutenir le musée » est l'occasion de pousser les visiteurs à faire des dons auprès du musée, qu'ils soient matériels, documentaires ou financiers. Une évocation du projet d'agrandissement du musée y est faite.

# **La boutique**

Cette page permet de présenter la boutique et la liste des objets vendus. Elle indique aux visiteurs qu'il est possible de commander à distance. Elle s'inscrit dans la volonté du musée de créer prochainement une boutique en ligne.

# **Le livre d'or**

La page du livre d'or permet aux visiteurs de laisser un commentaire sur leur visite ou sur le musée. Après validation par le webmaster, les commentaires s'affichent les uns à la suite des autres.

# **Contact**

La page Contact permet aux visiteurs d'utiliser un formulaire afin de contacter le Musée par courriel.

# **En tête et pied de page**

L'en-tête et le pied-de-page sont identiques sur chaque page. L'en-tête regroupe le logo du musée, son titre (« Musée des parachutistes ») et le sous-titre (« Ecole des troupes aéroportées ») qui permet de rappeler le lien entre le musée et l'ETAP.

Le pied-de-page est plus complet, car il est une sorte de filet de rattrapage pour le visiteur perdu : il rappelle ce qu'est le musée, présente le plan du site et les informations de base. Il est aussi le lien vers les pages Facebook du musée, de l'ETAP, de la 11ème BP et de la SAMParas.

# <span id="page-42-0"></span>Le développement du site internet à côté

La mission de développement du site internet du musée à l'aide d'un CMS ne correspondait pas à la demande du Master 2 ARI pour le développement d'un produit informatique. Afin de répondre à cette demande, j'ai développé le site internet de mon côté.

Le développement annexe du site internet ne pouvait être débuté trop tôt dans le déroulement du stage car il fallait que le CMS soit finalisé et validé. Je ne pouvais me permettre de commencer le développement alors que le CMS pouvait être amené à évoluer. La forme globale du CMS a été validée au début du mois de mai. A partir de là, j'ai commencé à construire la structure du site internet.

Après l'expérience du projet transversal, j'avais une réelle envie de produire un code propre, c'est à dire qui correspondait à des conventions et qui pouvait être relu et compréhensible par quelqu'un d'autre par la suite. En effet, le projet transversal, première expérience en matière de développement web, avait été construit tant bien que mal et de nombreuses problématiques s'étaient présentées à nous qui ne seraient sans doute pas apparues si le site avait été développé de manière propre. J'ai donc fait de nombreuses recherches et je me suis renseignée sur le meilleur moyen de construire une page en HTML5 (usage des balises header, footer, section, article et apprentissage de la technologie flexbox) ou les fichiers CSS (un fichier par parties du site, factorisation des effets qui se répètent tout au long du site, nommage des balises et des id).

Si ces recherches ont été chronophages au départ du développement, elles ont été un véritable gain de temps par la suite. Je pense notamment à la technologie *Flexbox*, qui m'a demandé plusieurs heures de recherches et d'apprentissage et qui s'est révélée être un véritable jeu d'enfant par la suite. La construction des pages a été d'une grande facilité. L'usage de cette technologie pour le projet transversal aurait été d'une grande aide.

Le développement du site web a été facilité par le travail réalisé avant la construction du CMS. Le cahier des charges, les maquettes et la création du contenu fait que je n'avais plus qu'à construire le squelette du site internet sur mon temps libre qui n'était pas amputé par le temps de recherche de design, de construction du style et du format, ou du plan du site.

Le site ne présentait pas de difficultés particulières, si ce n'est la gestion du formulaire de contact, du livre d'or et des actualités qui demandaient la création d'une base de données. Je n'avais jamais eu à construire un livre d'or et ce fut l'occasion pour moi d'apprendre. J'ai réalisé une base de données avec trois tables : une pour le livre d'or, une pour les messages du formulaire de contact et une pour les actualités. J'ai ensuite fait la connexion entre la base de données et le site internet.

# <span id="page-43-0"></span>C – Les tâches périphériques

Comme j'ai pu le décrire précédemment, le Musée des parachutistes était dans une phase de transition notamment marquée par l'arrivée d'un nouveau conservateur en janvier. Ce dernier a eu la volonté de démarrer au plus tôt de nouvelles activités culturelles pour l'année 2018. Au cours du stage, ces activités se sont traduites par deux petites expositions temporaires, inaugurées au cours du moi de mai et du moi de juin.

Le Musée des parachutistes est un petit établissement culturel avec une équipe restreinte, j'ai donc été mise à contribution pour les deux expositions : la première nommée « Kolwezi 1978- 2018 » et la seconde « Hanoï 13 juin 1948 : saint Michel au cœur des paras ». Le conservateur du musée a été responsable des deux projets et je l'ai accompagné en travaillant sur le contenu des expositions et en apportant un regard neuf permis grâce à ma formation d'historienne et d'archiviste. Les cours que nous avons reçus au cours de l'année concernant les expositions ont aussi été d'une grande aide.

# <span id="page-43-1"></span>L'exposition « Kolwezi 1978-2018 »

Kolwezi est le nom d'une ville située en République démocratique du Congo. Au sein des troupes aéroportées, elle est connue pour avoir été en 1978 le théâtre d'une opération aéroportée alors que des rebelles du Katanga, opposés au gouvernement zaïrois en place (Mobutu Sese-Seko), ont pris en otage de nombreux ressortissants belges et français. Le 2ème Régiment Étranger de Parachutistes a été largué sur la ville en mai 1978, ville que les parachutistes sont parvenus à sécuriser en quelques jours.

A l'occasion du 40ème anniversaire de l'événement, le Musée des parachutistes a souhaité commémorer l'opération en réalisant une petite exposition temporaire. Du 19 mai au 29 septembre 2018, sont exposés six panneaux évoquant l'opération ainsi qu'une vitrine présentant des objets et des documents d'archives. L'inauguration de l'exposition le 19 mai 2018 a été l'occasion de voir un film relatant les événements, réalisé par la chaîne Histoire, et d'écouter le témoignages de deux parachutistes ayant participé à l'opération.

L'arrivée du conservateur à son poste a été tardive par rapport au planning d'organisation d'une exposition. L'exposition a donc été montée principalement les semaines précédant son inauguration.

Lors de ces semaines, j'ai été chargée des missions suivantes :

- recherche au sein des archives conservées par le musée de documents concernant l'opération. Nous avons pu trouver des comptes-rendus d'opération et des photographies ;
- rédaction d'une partie des textes et choix des images. En collaboration avec le conservateur, nous avons effectué de nombreuses recherches sur l'opération de Kolwezi ;
- relation avec l'imprimeur pour l'impression des panneaux. Les panneaux ont été réalisés par la cellule multimédia de l'ETAP avec laquelle j'ai collaboré afin d'avoir des panneaux correspondant aux attentes du conservateur. Les nombreux échanges avec l'imprimeur ont été l'occasion d'en apprendre beaucoup sur la mise en page et les formats des fichiers destinés à l'impression ;
- mise en place physique des panneaux et des objets de l'exposition;
- rédaction de l'article de l'actualité sur le site internet du musée.

# <span id="page-44-0"></span>L'exposition « Hanoï 13 juin 1948 : saint Michel au cœur des paras »

Pour un individu n'ayant pas connaissance de l'histoire et des traditions des troupes aéroportées, ce titre peut paraître énigmatique. L'exposition concernait la première messe célébrée à Hanoï, en Indochine, en l'honneur de saint Michel, patron des parachutistes. Le patronage au sein de l'armée existe depuis plusieurs siècles mais les troupes aéroportées étant une arme jeune, elle a dû faire le choix d'un saint protecteur au cours du XXème siècle. L'exposition avait pour ambition de raconter cette histoire, celle de 3 aumôniers parachutistes qui, au cœur de la guerre d'Indochine, ont monté un dossier argumentaire pour convaincre leurs semblables de l'intérêt de saint Michel comme patron des parachutistes.

Du 14 juin au 29 septembre (jour de la saint Michel), le Musée accueille donc une seconde exposition temporaire. L'exposition a été inaugurée le 14 juin 2018 en présence du général commandant la 11ème BP. L'inauguration a été l'occasion d'écouter le témoignage du secrétaire des 3 aumôniers, qui a été suivi d'une messe et d'un saut de démonstration en parachute.

Comme évoqué ci-dessus, l'arrivée du conservateur ayant été tardive, l'exposition s'est principalement montée les semaines précédant l'inauguration. Lors de ces semaines, j'ai été chargée des missions suivantes :

- recherche dans les archives du musée de documents en lien avec l'opération. N'ayant pas de documents d'archives à propos de ce sujet en particulier, c'est le conservateur qui s'est chargé, grâce à son réseau d'officiers de tradition, de trouver des documents d'archives venant de l'extérieur et notamment de régiments parachutistes ;
- rédaction d'une partie des textes et choix des images ;
- réalisation de l'affiche pour l'événement à l'aide du logiciel de PAO libre nommé Scribus, utilisable sous Linux (Annexe n°);
- réalisation des panneaux de l'exposition à l'aide du logiciel Scribus. Après avoir pu observer la cellule multimédia de l'ETAP lors de la première exposition, je me suis lancée dans la réalisation des panneaux pour cette exposition car je souhaitais acquérir d'avantages de compétences en la matière ;
- relation avec l'imprimeur pour l'impression des panneaux ;
- mise en place physique des panneaux et des objets de l'exposition ;
- réalisation d'un livret informatif distribué le jour de l'inauguration ;
- rédaction de l'article d'actualité sur le site internet.

# <span id="page-45-0"></span>Bilan des deux missions annexes

J'ai particulièrement apprécié de travailler sur ces deux expositions étant donné que je m'intéresse à la valorisation des archives. Bien que ces deux expositions ne soient pas intégralement consacrées aux archives, elles ont été l'occasion d'en connaître d'avantage.

Ces deux moments ont été très prenants car ce fut en quelque sorte un baptême de feu pour le conservateur du musée qui organisait ses premières expositions culturelles. Étant donné le calendrier, de nombreux choix ont été faits dans la précipitation mais sans pour autant que le travail soit bâclé. Ce fut notamment l'occasion pour le musée de mettre en avant certaines pièces de ses collections et de ses réserves.

Pour l'exposition sur saint Michel, j'ai proposé au musée de réaliser l'affiche de l'exposition et les panneaux à l'aide de Scribus. J'ai pu ainsi découvrir un nouveau logiciel de mise en page autre qu'InDesign vu en Master 1 et de mettre en pratique des connaissances acquises au cours du Master 1 et du Master 2. Les échanges avec l'imprimeur des panneaux ont été l'occasion d'en apprendre d'avantage sur le format d'un fichier imprimable (problème de polices vectorisées par exemple ou de qualité d'impression). Ce fut donc deux moments très enrichissants en tant que stagiaire et pour ma future carrière d'archiviste. La réalisation des panneaux et des affiches de promotion ont été l'occasion de sensibiliser tous les agents du musée à la notion des droits de l'image et de leur réutilisation.

Pour terminer, je souhaiterais m'exprimer sur les moments humainement enrichissant qu'ont été ces expositions. En termes de relations professionnelles tout d'abord, ce fut l'occasion de collaborer avec des professionnels externes à l'école et d'avoir un aperçu des échanges qui pouvaient se faire. Ensuite, il y a eu des échanges plus personnels, notamment au cours de l'élaboration de l'exposition « Hanoï 13 juin 1948 : saint Michel au cœur des paras ». J'ai pu rencontrer un témoin historique de l'événement, le secrétaire des trois aumôniers, qui a eu la gentillesse de témoigner lors de l'inauguration. Nous avons pu beaucoup échanger, notamment sur son enfance au cours de la Seconde guerre mondiale et sur les opérations auxquelles il a participé au cours de la guerre d'Indochine. La rencontre de ce témoin a été un moment particulier de mon stage et fut une belle rencontre humaine. Enfin, entendre les témoins au cours des inaugurations n'a pas toujours été chose facile. En effet, en ce qui concerne l'exposition sur Kolwezi, les récits de massacres des populations européennes et africaines ou les évocations de charniers et de viols lors des récits des témoins ou des témoignages du film furent parfois éprouvants.

<span id="page-47-0"></span>![](_page_47_Picture_0.jpeg)

# **LA DROP ZONE**

![](_page_47_Picture_2.jpeg)

Une fois les deux pieds sur la terre ferme, après la chute, il est temps de replier son parachute et de jeter un dernier coup d'œil à l'avion qui s'éloigne dans le ciel. La *drop zone*, ou zone de saut, est le lieu idéal pour réaliser un bilan.

Cette dernière partie est l'occasion d'évoquer les compétences acquises et développées au cours de ce stage. A la suite de ce bilan, je présenterai mon projet professionnel, demandé dans le cadre de travail. Il sera l'occasion d'élargir le propos sur les compétences acquises tout au long de ces dernières années d'étude et sur les volontés concernant ma future carrière d'archiviste.

# <span id="page-48-0"></span>A – Les apports du stage et les compétences acquises

# **Travailler au sein d'un musée**

La grande nouveauté de ce stage par rapport à ceux que j'avais fait auparavant est l'environnement de travail : je ne me situais plus dans un service public d'archives, mais dans un musée. Je me suis beaucoup questionnée sur la démarche de conservation des archives au sein d'un musée. Contrairement à un service public d'archives, le Musée des parachutistes n'avait pas pour mission principale de conserver des archives et de les mettre à disposition des visiteurs ou des chercheurs. La conservation des archives est une mission annexe, que le musée remplit car il se considère comme représentant de l'histoire des TAP. La question de la conservation des documents pour raisons historiques se pose plus régulièrement étant donné qu'il n'y a pas obligation à conserver ces archives. J'ai souvent fait appel au conservateur et aux bénévoles pour avoir leur avis sur la conservation de certaines archives. Par conséquent, je retire de ce stage une expérience d'analyse et de choix scientifiques dont les conséquences étaient la conservation ou la destruction des archives.

# **Travailler avec une association et des bénévoles**

J'ai évoqué ci-dessus l'organisation et l'importance de l'association pour le musée. J'avais déjà travaillé au sein d'une association, mais c'était la première fois que je travaillais avec des bénévoles. Cet aspect me paraît important non pas au niveau de l'acquisition de compétences, mais plutôt de connaissance du monde professionnel. J'ai trouvé enrichissant de travailler avec des bénévoles et de pouvoir observer l'environnement de travail qui en découlait. La particularité des bénévoles se réside dans leur volonté à user de leur temps libre pour rendre service dans un cas particulier. De fait, le travail était généralement réalisé dans une ambiance détendue avec une dimension financière très peu présente. Le besoin de résultats immédiats n'était pas une constante et la réalisation des tâches se basait généralement sur de la bonne volonté. En outre, le travail avec des bénévoles intègre une dimension humaine beaucoup plus présente. Ces derniers ne tirant aucune contrepartie financière de leur travail, il était donc indispensable de prendre en compte certains aspects de leur vie dans le travail, obligeant la hiérarchie à s'adapter. Le travail avec des bénévoles pouvait donc être à la fois bénéfique, grâce à l'ambiance détendue qui s'en dégageait, et à la fois difficile car la fiabilité du travail n'était pas toujours présente. Je me suis particulièrement rendue compte de cette manière de travailler lorsque j'échangeais avec l'équipe sur le site internet où les méthodes de travail et l'ambiance n'étaient pas du tout les mêmes.

# **Classer un regroupement d'archives**

J'ai beaucoup appris au cours du classement des archives conservées par le musée. Tout d'abord, j'ai assimilé l'importance des enquêtes de terrain permettant de comprendre l'organisation des fonds d'archives. Comme évoqué plus haut, je n'ai pas réalisé mes enquêtes de manière assez approfondie, j'ai donc eu la surprise de découvrir des archives conservées à d'autres endroits que le magasin principal. J'aurais pu avoir de nombreuses informations plus tôt si je m'étais mieux renseignées auprès des agents et des bénévoles.

J'ai aussi eu du mal à évaluer la quantité du travail et le volume horaire qu'ils représentaient. J'avais estimé passé deux semaines sur chaque grande série et finalement j'ai passé au moins deux fois plus de temps sur les « enveloppes kraft » que sur les « boîtes grises ». Le temps passé sur la première série a été rallongé par l'utilisation de l'analyse à la pièce au tout début du traitement. Une fois que je suis passée à une analyse au dossier, le travail a pu avancer beaucoup plus vite. En outre, j'ai entre temps passé de nombreuses heures sur les cartes contenues dans le meuble avec une analyse à la pièce alors que j'aurais pu faire une analyse en fonction de la zone géographique. Avec le recul je pense que cette tâche a été trop chronophage pour un retour pas forcément nécessaire étant donné que le musée consulte très peu les cartes à tel point qu'à mon arrivée des objets étaient entreposés devant le meuble à plan.

J'ai trouvé particulièrement intéressant pour un stage de fin d'études de pouvoir gérer le classement d'un ensemble de fonds d'archives. J'ai pu rencontrer des typologies et des supports variés, ainsi que des conditions de conservation différentes. J'ai dû adapter mon analyse et mon classement en fonction des contenus des fonds. J'ai pu travailler sur des archives contemporaines voire très contemporaines. J'estime que ce classement m'a permis d'en apprendre beaucoup sur cette tâche de la chaîne archivistique. Le fait de ne pas avoir été encadrée par un archiviste diplômé a permis de me confronter à de nombreuses problématiques illustrant à quel point la pratique est parfois éloignée de la théorie.

# **Construire un site internet**

La construction du site internet a été très intéressante car j'ai pu acquérir des compétences dans le développement web avec l'utilisation d'un CMS. Cette année nous avions eu peu de formation sur les CMS et je trouvais que cette connaissance nous manquait. J'ai donc apprécié de pouvoir travailler avec Wordpress, ce que j'estime être un plus pour mon avenir. En revanche, l'utilisation d'un CMS ne s'est pas révélée aussi simple que je le pensais. Si j'ai pu facilement le prendre en main en début de stage, je me suis rapidement rendue compte que le CMS ne permettait pas de tout faire. Le thème que j'avais choisi était peu flexible et ne me permettait pas toujours de personnaliser le site de la manière que je souhaitais. Dès que je désirais élaborer un élément un peu complexe, le développement devenait plus difficile, il fallait trouver des moyens détournés pour parvenir au rendu final.

Comme évoqué plus haut, j'ai aussi construit en parallèle le site internet à l'aide des langages de programmation. J'ai énormément appris à ce niveau-là. Ce fut l'occasion pour moi de mettre à profit les enseignements du Master 2, mais ce fut aussi la possibilité d'apprendre de nouvelles pratiques.

#### **Réaliser une exposition**

J'ai sans doute passé plus de temps sur la réalisation des expositions que je n'aurais dû mais je considère ce temps comme bénéfique pour mon avenir. J'ai pu mettre en pratique les enseignements sur les expositions que nous avons eus au cours de cette année et j'ai apprécié pouvoir créer un contenu à destination du public du musée. Les deux expositions ont été des projets sur lesquels il a été plaisant de travailler et où j'ai beaucoup appris.

# <span id="page-51-0"></span>B – Le projet professionnel

Comme évoqué plus haut, je souhaite intégrer les réflexions sur mon projet professionnel dans le rapport de stage car j'estime que ce sont deux éléments liés.

La particularité de ce stage de fin d'études vient de la dualité des missions qu'il a fallu réaliser : d'un côté, la prise en charge des archives ; et de l'autre, le développement du site internet. Cette dualité se retrouvait déjà tout au long de l'année avec les enseignements du Master 2 Archives et Images, qui forme des étudiants à l'aise dans le domaine de la documentation et dans le développement web. Par conséquent, je souhaiterais élargir cette partie à l'impact qu'aura eu cette année de Master 2 (le stage compris) sur ma future carrière d'archiviste. Si je n'avais pas de projet professionnel précis en arrivant en Master 2, je repars aujourd'hui avec une idée plus clairement définie de ce que je souhaiterais faire dans le futur.

J'apprécie le fait que le métier d'archiviste a de nombreuses facettes et offre des possibilités diverses en termes d'opportunités professionnelles. J'estime être plutôt une archiviste qui s'intéresse à la conservation du patrimoine historique et à sa valorisation plutôt qu'une archiviste gestionnaire de l'information (à l'image des *records manager*). J'ai débuté mes études supérieures avec une licence d'Histoire et c'est l'amour pour cette science qui m'a amenée jusqu'aux archives. Je souhaiterai donc davantage travailler sur des archives historiques.

J'avais jusque-là travaillé au sein de services d'archives composés d'équipes d'archivistes et je n'avais pas mesuré à quel point l'archiviste pouvait être seul en fonction de l'environnement dans lequel il travaillait. Le fait d'avoir été seule détentrice de connaissances en matière d'archivistique et de documentation n'a pas été simple car il est toujours rassurant de pouvoir consulter un avis à propos de son travail. En conséquence, je ne pense pas vouloir travailler en tant qu'archiviste solitaire pour l'instant, tant que mes connaissances et mes expériences en archivistique ne sont pas plus étoffées.

Je débute d'ici quelques temps ma carrière dans le secteur public, comme renfort auprès d'une archiviste. Ce début de carrière n'est pas à l'image de ce que je souhaiterai pour le reste de ma vie professionnelle. J'espère pouvoir découvrir dans les premières années de cette vie les multiples facettes du métier d'archiviste afin de pouvoir me faire une idée de ce qui me plaît le plus. J'ai pour l'instant uniquement travaillé dans le secteur public et c'est avec grande curiosité que je souhaite découvrir le secteur privé. Cependant, j'envisage tout de même de passer le concours d'Assistant territorial de conservation du patrimoine et des bibliothèques avec la spécialité archives au cours de l'année 2019.

Comme je l'ai évoqué précédemment, le Master 2 ARI nous a formés pour être à l'aise à la fois dans le domaine archivistique et dans le domaine du développement web. Je baignais déjà, pour des raisons personnelles, depuis quelques années dans ce dernier. Le Master 2 n'était donc pas une découverte. Mais ce fut en quelque sorte une révélation. J'ai beaucoup aimé travailler sur les différents projets informatiques et notamment le projet transversal. Il m'a permis de découvrir la jonction entre le développement web et la valorisation des archives. Il a été l'occasion de voir une nouvelle manière de valoriser les archives, de les montrer, les exposer, j'irais même jusqu'à dire de jouer avec. Le projet transversal a été l'occasion de plonger les documents d'archives dans un monde imaginaire, totalement créé et pensé pour elles. L'intérêt du développement web est toute la facilité et les possibilités qu'il offre pour la valorisation des archives sans avoir besoin d'un équipement très développé. A quatre, nous avons, grâce à notre imagination, nos divers talents et nos outils, pu construire une exposition en ligne, loin du matériel de musée, des panneaux, du mobilier, de l'éclairage, de la pièce nécessaire à l'exposition réelle.

Cet intérêt particulier pour la valorisation numérique des archives se retrouve dans le choix de mon sujet de mémoire théorique. Je souhaite poursuivre dans cette voie. Dès lors que j'aurais étoffé mes connaissances archivistiques et surtout mes connaissances en matière de développement web, je souhaite orienter ma carrière d'archiviste vers la valorisation des archives à l'aide des outils numériques.

# <span id="page-53-0"></span>**ANNEXES**

![](_page_53_Picture_98.jpeg)

…………………….…...……………..……63

![](_page_54_Picture_26.jpeg)

# **ANNEXE N°1 : fichier de listing des archives de la série « boîte grise »**

# **ANNEXE N°2 : Tableau de classement des archives**

![](_page_55_Picture_157.jpeg)

![](_page_56_Picture_66.jpeg)

# **ANNEXE N°3 : Planning du projet de classement des archives**

![](_page_57_Figure_3.jpeg)

# **ANNEXE N°4 : Extrait de l'instrument de recherche (année 2005)**

| Indexation      |                                  |                                           |                                                    |  |
|-----------------|----------------------------------|-------------------------------------------|----------------------------------------------------|--|
|                 |                                  | Georges Kerkerian<br>carte, Slovénie      | carte, Croatie, Bosnie                             |  |
| <b>Nom</b>      |                                  | G. KERKERIAN<br>G. PROST                  | G. PROST                                           |  |
| Entrée          | Don                              | Don                                       | D <sub>on</sub>                                    |  |
| Dates extrêmes  | ಕ್ಷ                              | ್ಯ                                        | s.d                                                |  |
| <b>Intitulé</b> | Georges Kerkerian : photographie | 045/2005 - 01 Slovenia : carte EVC NL 33A | 33B<br>045/2005 - 02 Croatia-Bosnia : carte EVC NL |  |
| <b>Article</b>  |                                  |                                           |                                                    |  |
| Cote            |                                  | 045/2005                                  | 145/2005                                           |  |
| Adresse         | MO9-3(Fi) 041/2005               | PLAN                                      | <b>PLAN</b>                                        |  |

*Rapport de stage - Master 2 Archives et Images* 59

# **ANNEXE N°5 : Planning du projet de site internet**

![](_page_59_Figure_3.jpeg)

# **ANNEXE N°6 : Carte mentale du site internet**

![](_page_60_Figure_3.jpeg)

# **ANNEXE N°7 : Maquette de la page d'accueil du site internet [www.museedesparachutistes.com](http://www.museedesparachutistes.com/)**

![](_page_61_Figure_3.jpeg)

**ANNEXE N°8 : Affiche de l'exposition « Hanoï 13 juin 1948 : Saint Michel au cœur des paras »**

![](_page_62_Figure_3.jpeg)